## **Curso de Sensores en Plataforma Arduino**

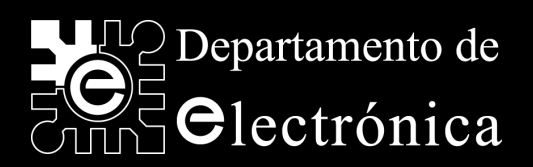

# **Introducción al protocolo I2C**

© 2013 Departamento de Electrónica. Universidad de Alcalá

**D. Julio Pastor Mendoza** (pastor@depeca.uah.es) D. Pedro Revenga de Toro (revenga@depeca.uah.es) Profesores del Departamento de Electrónica (UAH)

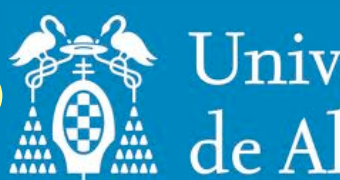

Universidad de Alcalá

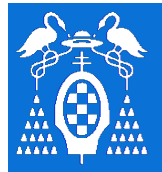

**U** 

# **Protocolo de Comunicación I2C**

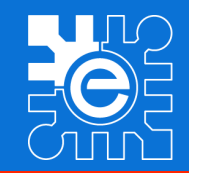

### **Índice de la Lección**

- **Introducción**
- **Características del bus I2C**
- **Conexión de dispositivos al bus: nivel físico**
- **Intercambio de información: nivel de enlace**
- **Generación del protocolo desde un microcontrolador**
- **Ejemplos de dispositivos que utiliza el bus I2C**
- **Conclusiones**
- **Bibliografía**

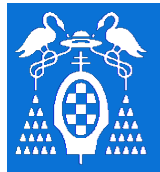

**U** 

# **Protocolo de Comunicación I2C**

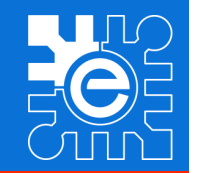

### **Índice de la Lección**

#### – **Introducción**

- **Características del bus I2C**
- **Conexión de dispositivos al bus: nivel físico**
- **Intercambio de información: nivel de enlace**
- **Generación del protocolo desde un microcontrolador**
- **Ejemplos de dispositivos que utiliza el bus I2C**
- **Conclusiones**
- **Bibliografía**

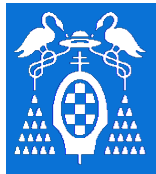

# **Introducción**

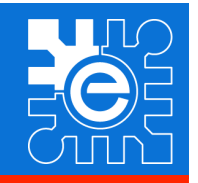

## **Interconexión de dispositivos mediante bus serie**

#### **Ventajas**

- Pocos cables de interconexión
- Componentes con encapsulado reducido
- Tarjetas reducidas
- Conexión de dispositivos a distancia

#### **Inconvenientes**

- Velocidad inferior a un bus paralelo
- Disponibilidad de circuitos que soporten el bus

#### **Parámetros generales**

- Número de hilos de conexión
- Velocidad (bits/segundo)
- Distancia máxima y número de dispositivos
- Protocolo de acceso al medio compartido
- Política de direccionamiento

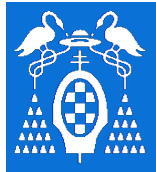

# **Introducción**

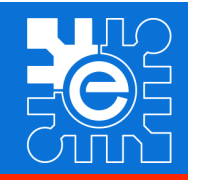

### **Origen del bus I2C (Inter Integrated Circuits Bus)**

- Desarrollado por Philips a principios de los 80 como medio de interconexión entre una CPU y dispositivos periféricos dentro de la electrónica de consumo.
	- Simplificar las conexiones entre los periféricos (pistas, decodificadores, ..)
	- Aumentar de la inmunidad al ruido
	- Control de sistemas de audio y vídeo (baja velocidad)
- Actualmente diseñan dispositivos basados en I2C muchos fabricantes
	- Xicor, SGS-Thomson, Siemens, Intel, TI, Maxim, Atmel, Analog Devices

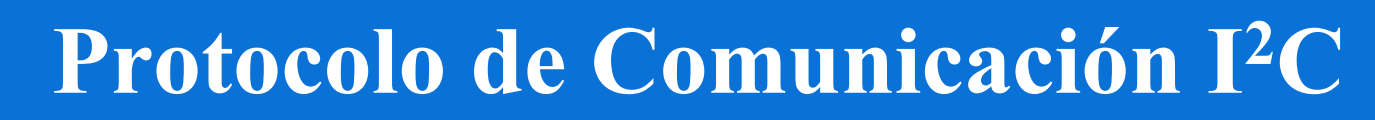

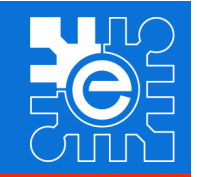

### **Índice de la Lección**

- **Introducción**
- **Características del bus I2C**
- **Conexión de dispositivos al bus: nivel físico**
- **Intercambio de información: nivel de enlace**
- **Generación del protocolo desde un microcontrolador**
- **Ejemplos de dispositivos que utiliza el bus I2C**
- **Conclusiones**
- **Bibliografía**

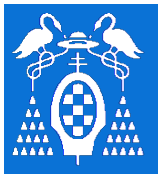

# **Características del bus I2C**

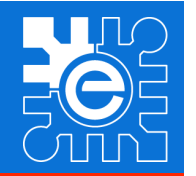

## **Características del bus I2C**

- Bus de comunicación síncrono
	- La comunicación es controlada por una señal de reloj común
- Bus formado por 2 hilos
	- SDA (*Serial DAta Line*): datos
	- SCL (*Serial CLock line*): reloj
	- También es necesaria una referencia común de masa
- Velocidad de transmisión
	- *Standard*: hasta 100 Kbits/s
	- *Fast*: hasta 400 Kbits/s
	- *High-speed*: hasta 3,4 Mbits/s
- Cada dispositivo del bus tiene una dirección única
- Distancia y número de dispositivos
	- Limitado por la capacidad del bus (inferior a 400pF). Normalmente 2 o 3 metros
- Protocolo de acceso al bus:
	- Maestro esclavo
	- I<sup>2</sup>C soporta protocolo multimaestro

**B** 

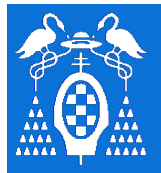

**U** 

# **Protocolo de Comunicación I2C**

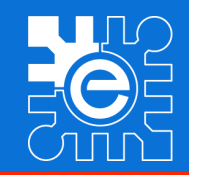

### **Índice de la Lección**

- **Introducción**
- **Características del bus I2C**
- **Conexión de dispositivos al bus: nivel físico**
- **Intercambio de información: nivel de enlace**
- **Generación del protocolo desde un microcontrolador**
- **Ejemplos de dispositivos que utiliza el bus I2C**
- **Conclusiones**
- **Bibliografía**

# **Conexión de dispositivos al bus: nivel físico**

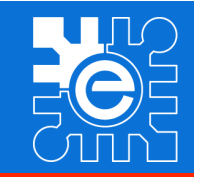

**B U S I 2 C** 

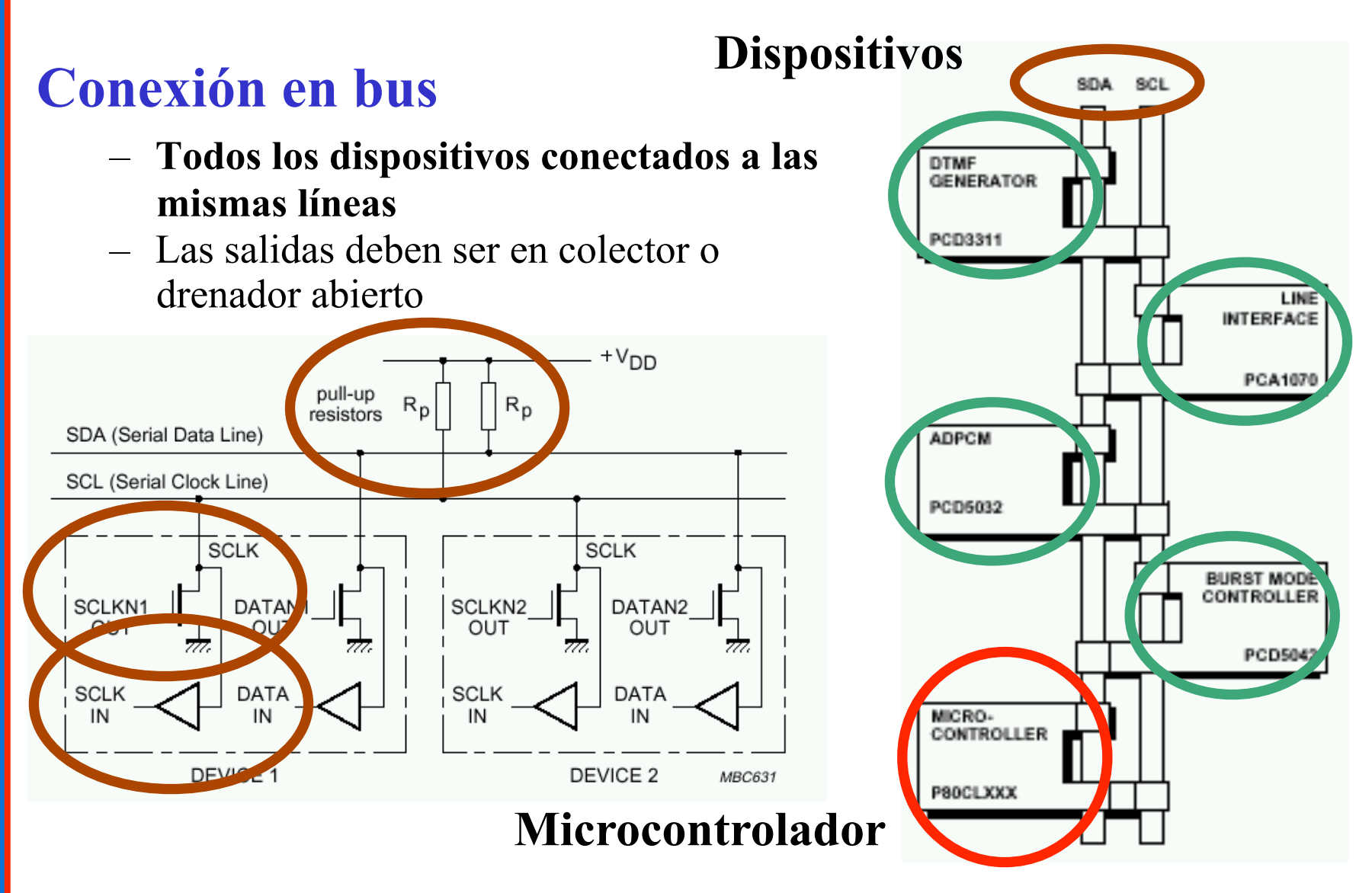

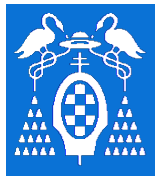

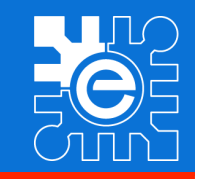

VDD

Nivel alto

## **Características de una conexión en colector abierto**

- Permite conectar varias fuentes de datos a un mismo hilo
- Nivel alto en el bus
	- Si ningún dispositivo accede al bus
	- Si ningún dispositivo transmite un cero
- Nivel bajo en el bus
	- Si un dispositivo pone un nivel bajo
- Si dos dispositivos escriben a la vez siempre prevalecen los ceros
	- AND cableada
- Si un dispositivo escribe un nivel alto pero lee un cero indica que otro dispositivo está también accediendo al bus

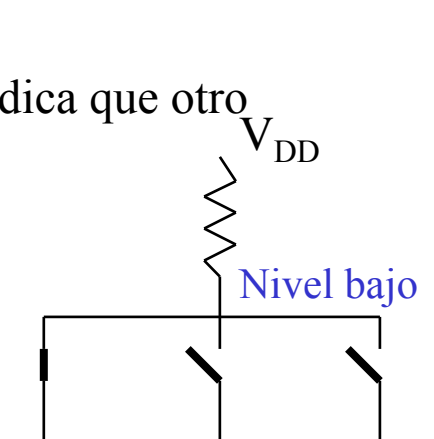

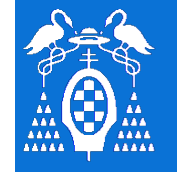

**U** 

**S** 

**I** 

**2** 

**C** 

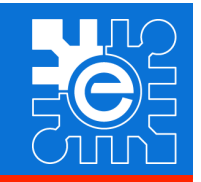

### **Inconvenientes de la conexión en colector abierto**

- Las capacidades de la línea se cargan a través del *pull-up*
- Se puede solucionar utilizando una carga activa en lugar de un resistor

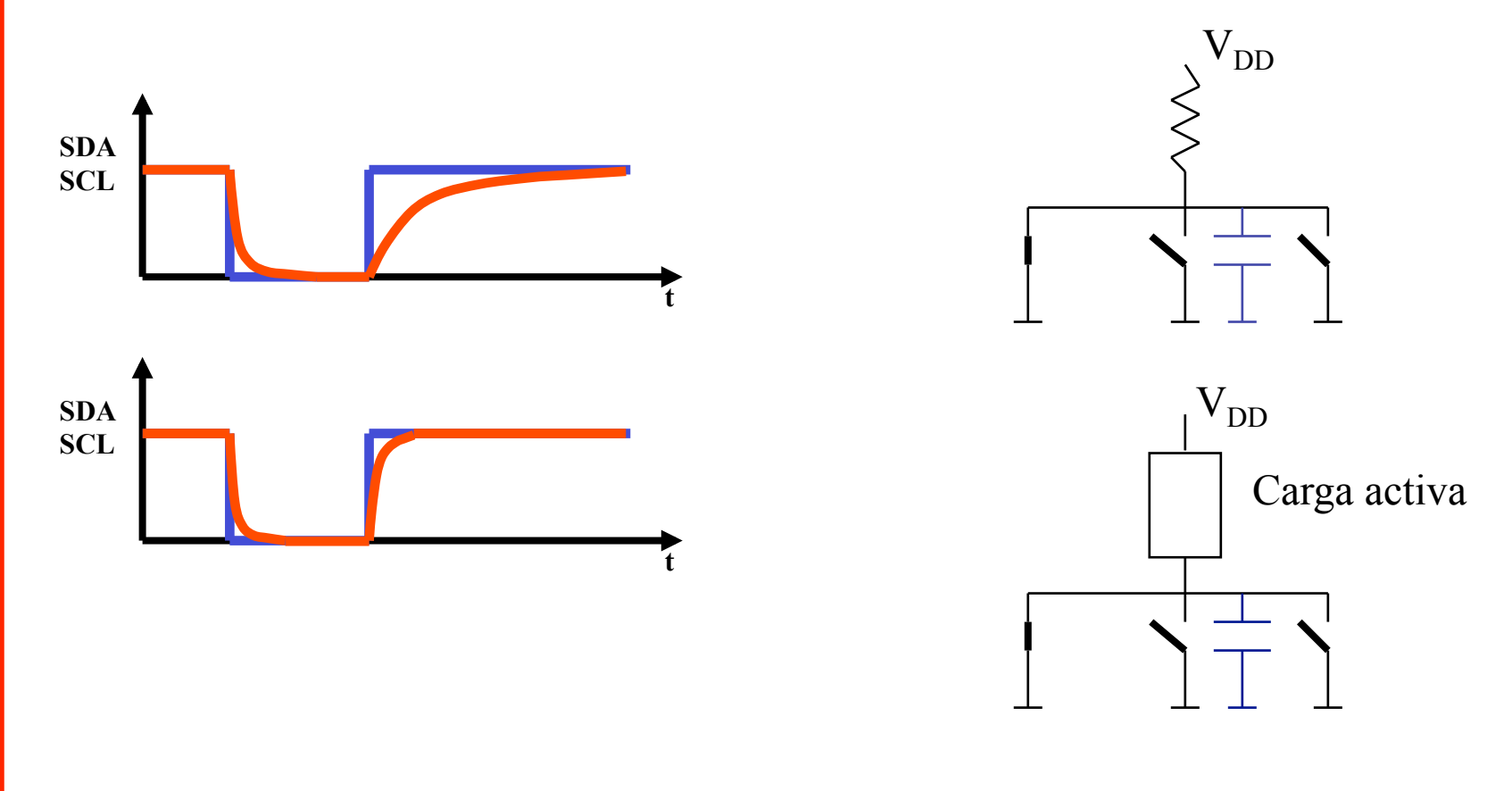

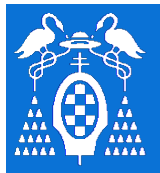

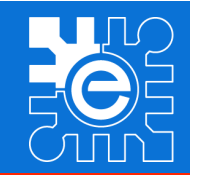

### **Índice de la Lección**

- **Introducción a la comunicación entre dispositivos mediante un bus serie**
- **Características del bus I2C**
- **Conexión de dispositivos al bus: nivel físico**
- **Intercambio de información: nivel de enlace**
- **Generación del protocolo desde un microcontrolador**
- **Ejemplos de dispositivos que utiliza el bus I2C**
- **Conclusiones**
- **Bibliografía**

**B** 

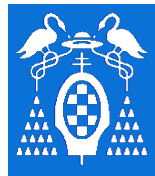

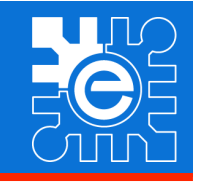

## **Protocolo de acceso al medio: maestro - esclavo**

- El maestro controla la comunicación
	- Genera la señal de reloj del bus (SCL)
	- Inicia y termina la comunicación
	- Direcciona a los esclavos
	- Establece el sentido de la comunicación
- El protocolo requiere que cada byte de información sea confirmado por el destinatario

### **Nomenclatura**

- Emisor: Dispositivo que envía datos al bus
- Receptor: Dispositivo que recibe datos del bus
- Maestro: Dispositivo que inicia una transferencia, genera las señales de reloj y termina la transferencia
- Esclavo: Dispositivo direccionado por un maestro

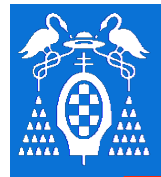

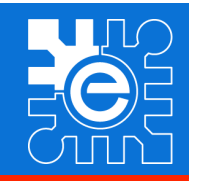

### **Transmisión de bits**

- **Los bits de datos van por SDA**
- **Por cada bit de información es necesario un pulso de SCL**
- **Los datos sólo pueden cambiar cuando SCL está a nivel bajo**

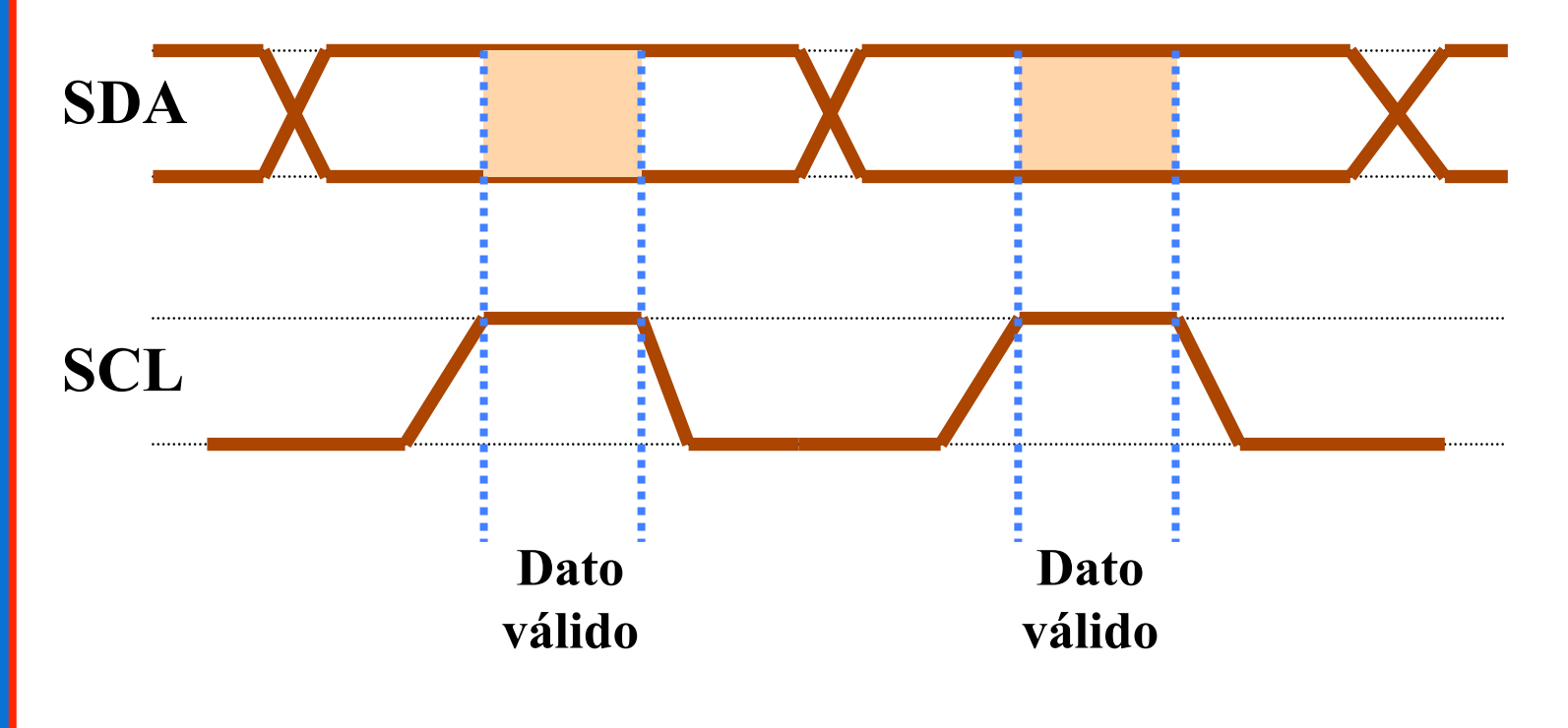

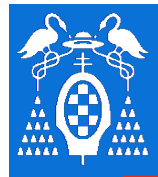

# **Intercambio de información: nivel de enlace**

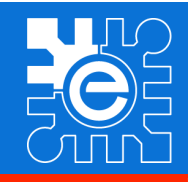

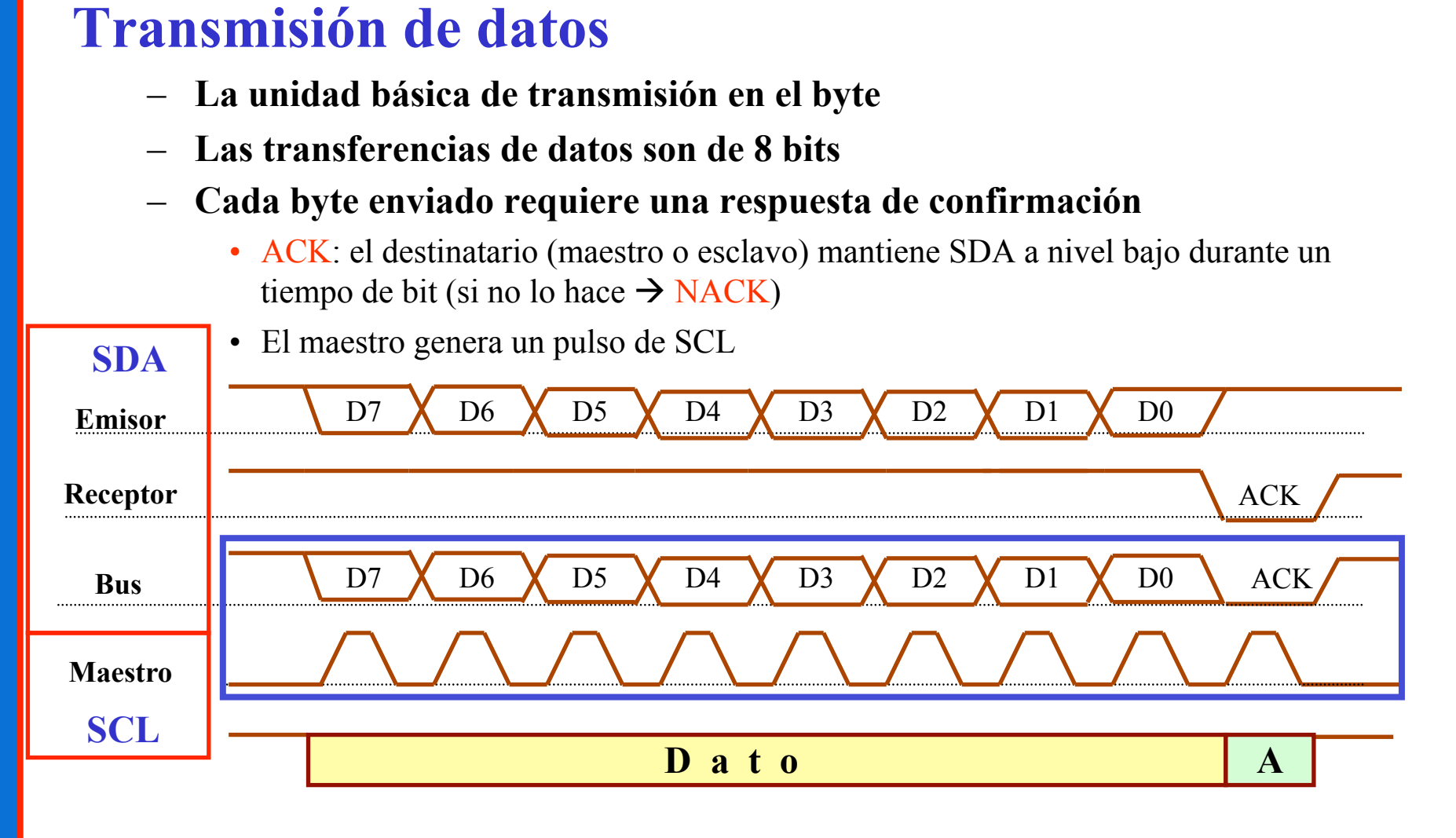

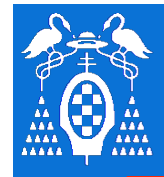

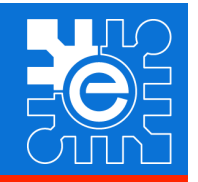

### **B U S I 2 C**

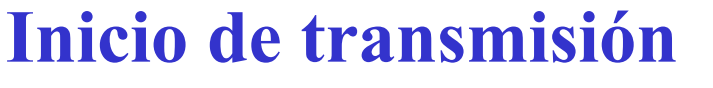

- **La transmisión la inicia el maestro**
- **Flanco de bajada en SDA con SCL a nivel alto**
- **Cuando nadie accede al bus hay un nivel alto en SCL y SDA**

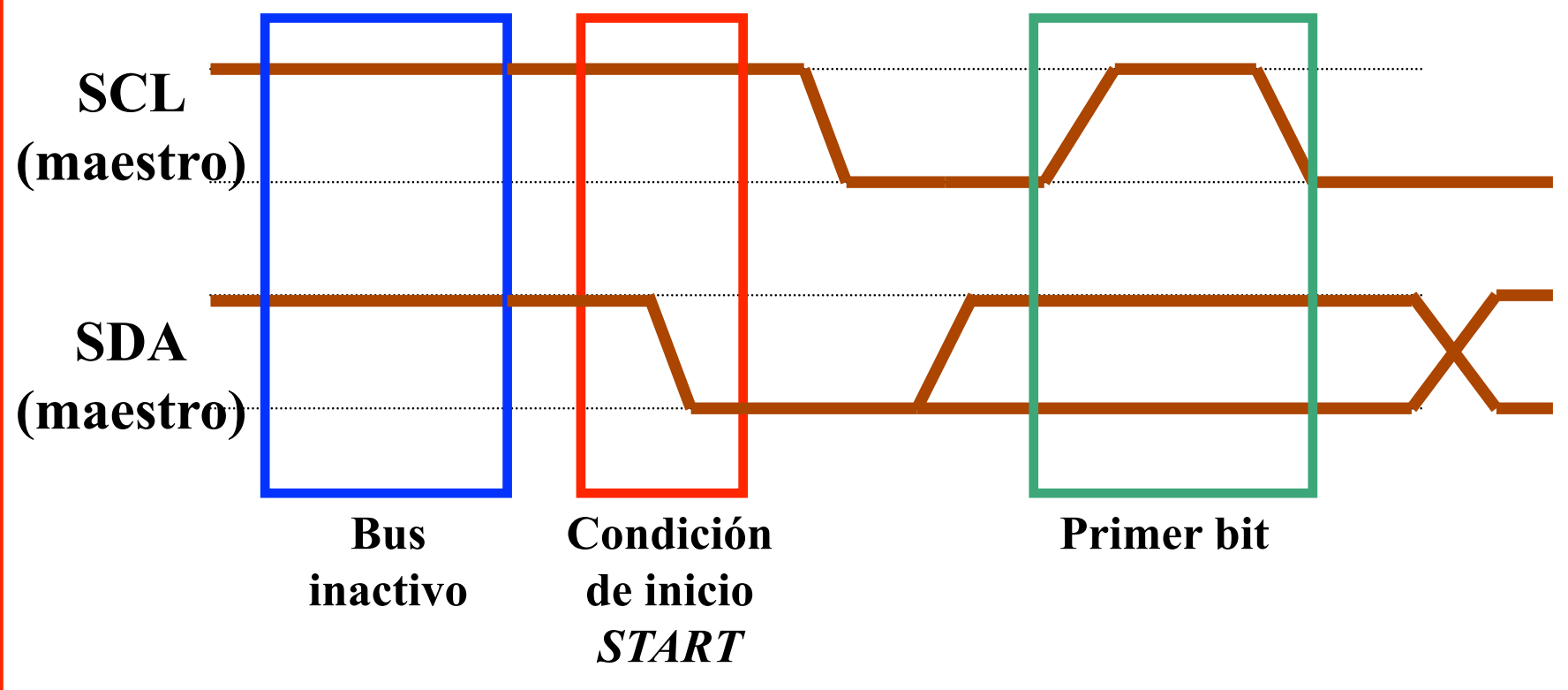

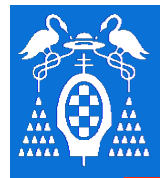

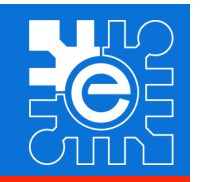

### **B U S I 2 C**

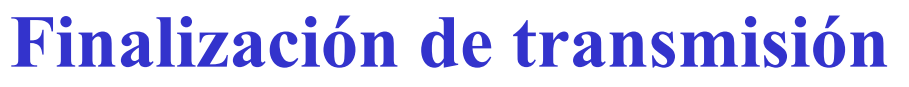

- **La transmisión la finaliza el maestro**
- **Flanco de subida en SDA con SCL a nivel alto**

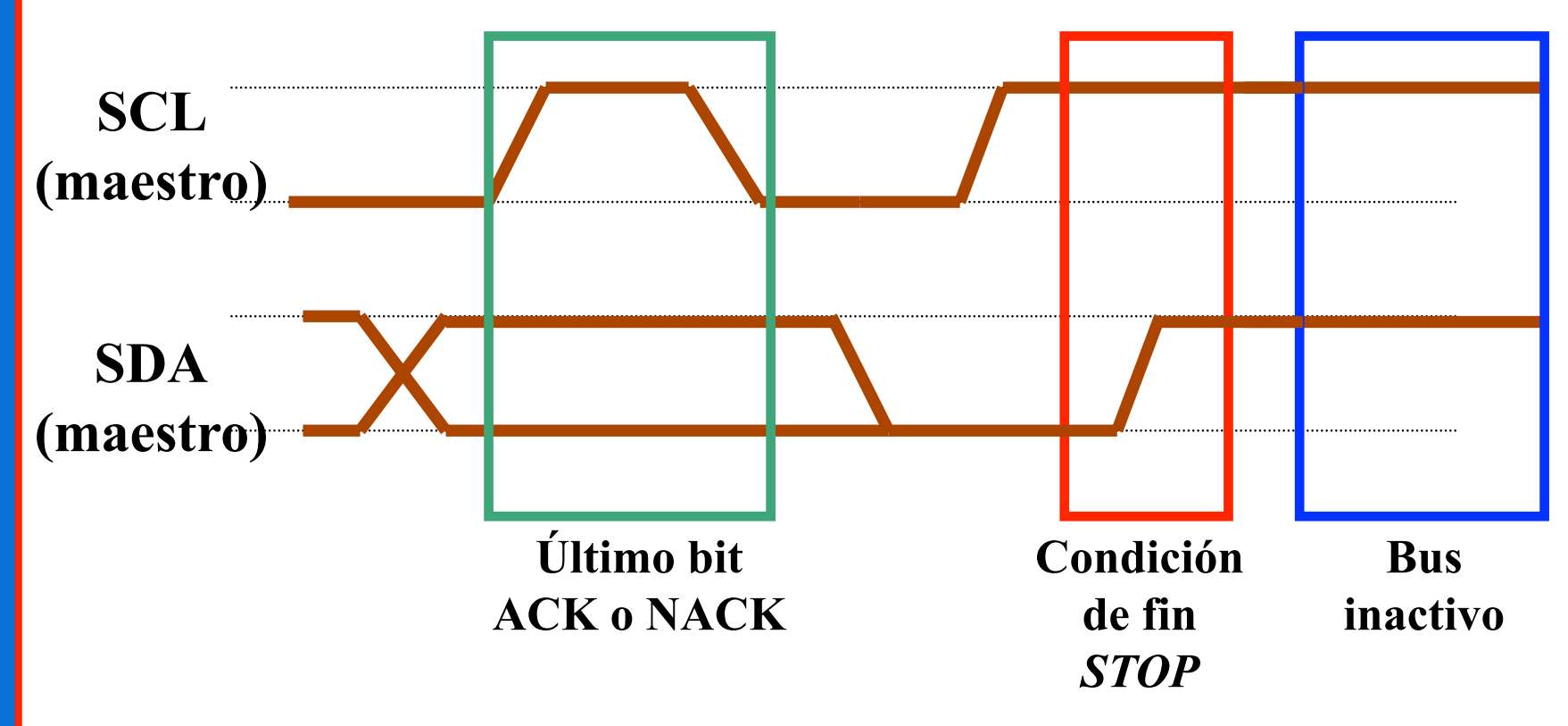

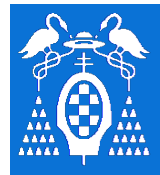

# **Intercambio de información: nivel de enlace**

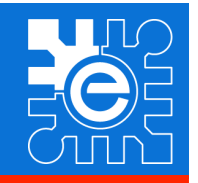

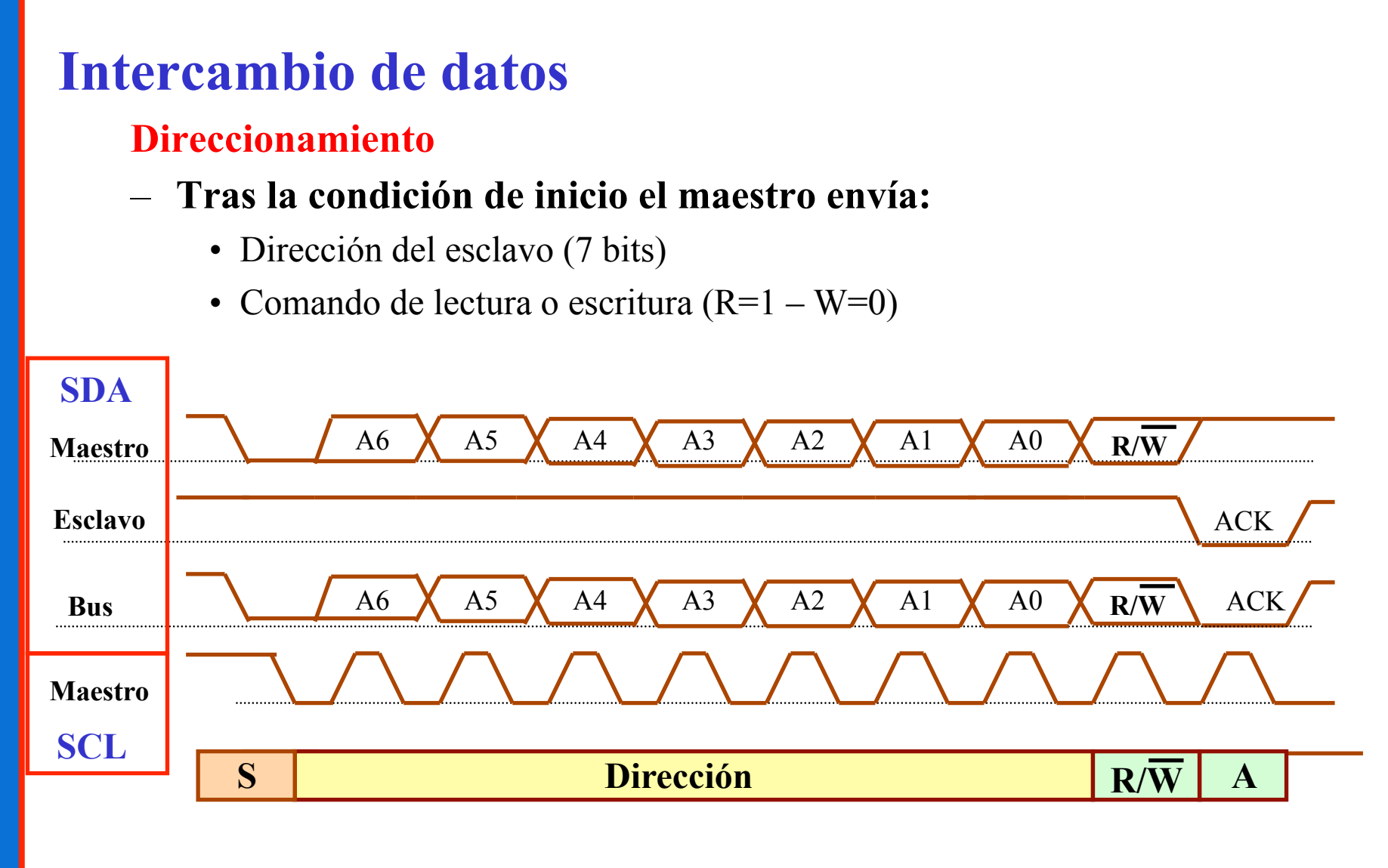

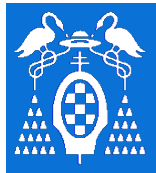

**U** 

**S** 

**I** 

**2** 

**C** 

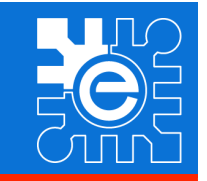

## **Maestro envía datos a un esclavo**

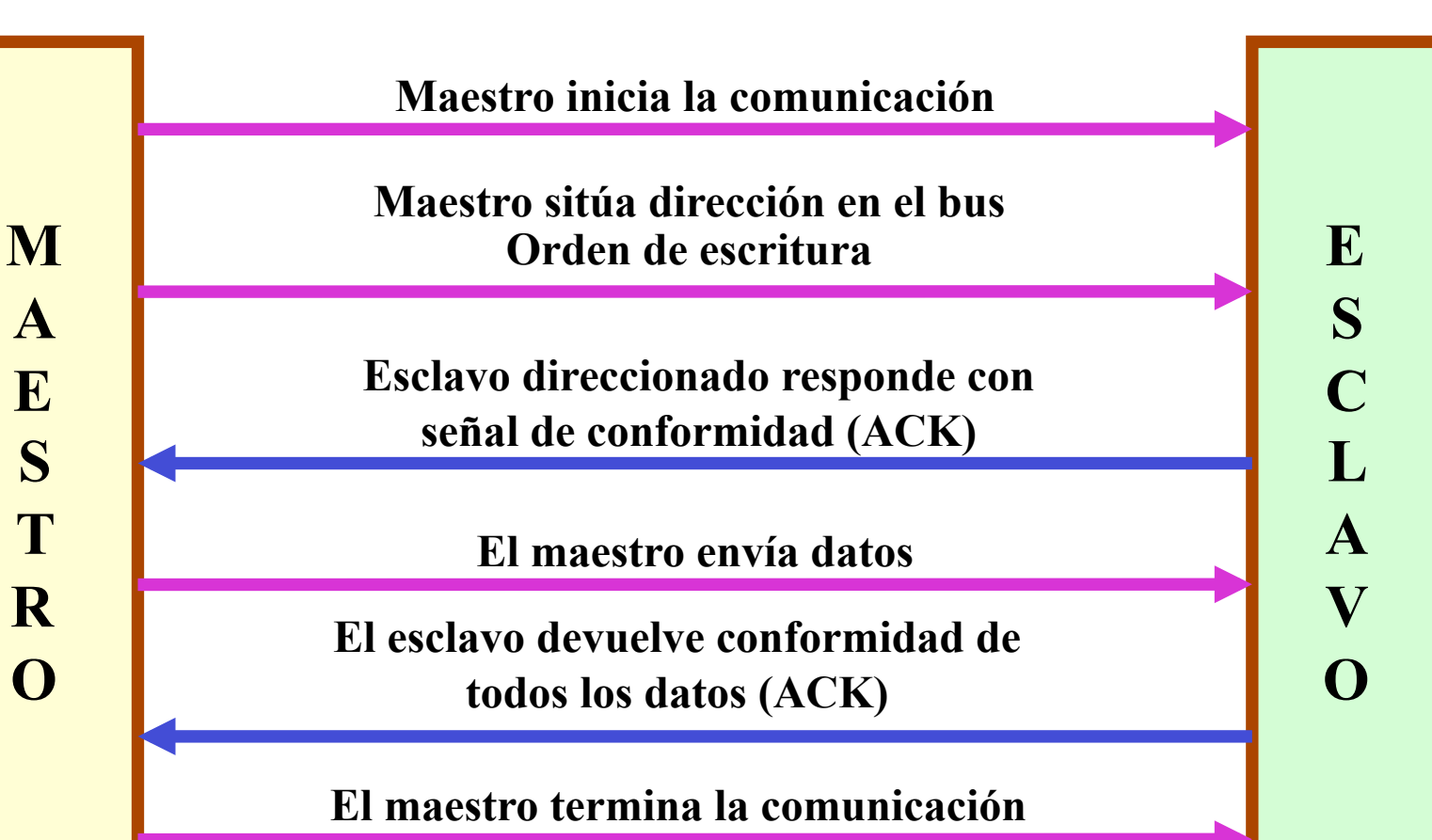

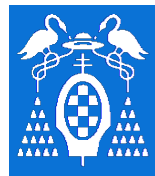

**U** 

**S** 

**I** 

**2** 

**C** 

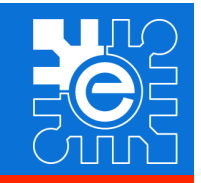

## **Intercambio de datos**

#### **Maestro envía un dato a un esclavo**

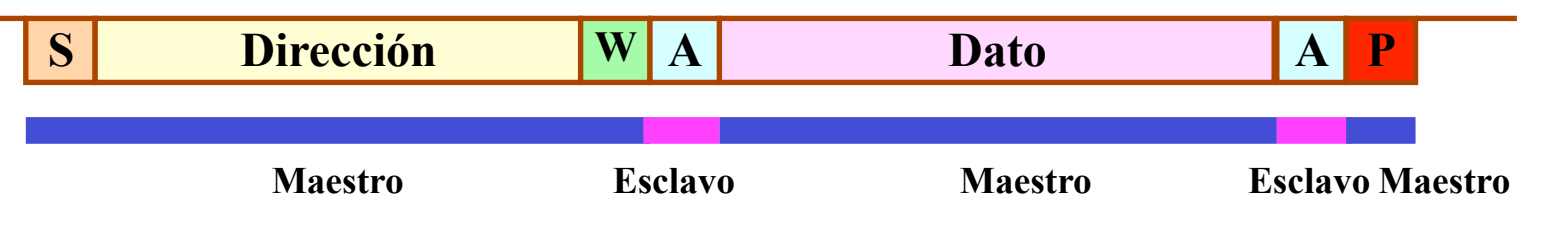

#### **Maestro envía varios datos a un esclavo**

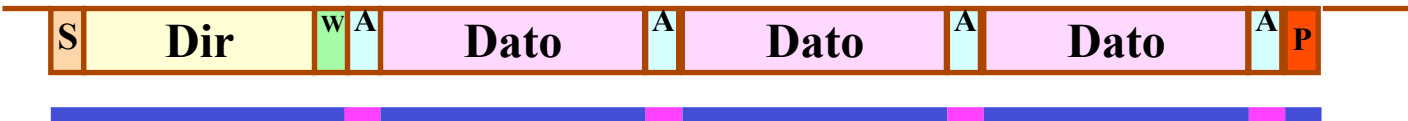

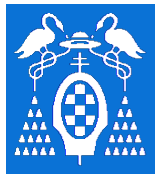

**U** 

**S** 

**I** 

**2** 

**C** 

**M** 

**A** 

**E** 

**S** 

**T** 

**R** 

**O** 

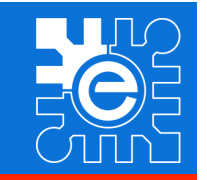

**E** 

**S** 

**C** 

**L** 

**A** 

**V** 

**O** 

## **Maestro lee datos de un esclavo**

**Maestro inicia la comunicación** 

**Maestro sitúa la dirección en el bus Orden de lectura** 

**Esclavo direccionado responde con señal de conformidad (ACK)** 

**El esclavo envía datos** 

**El maestro responde con señal de conformidad a los datos enviados por esclavo salvo al último** 

**El maestro termina la comunicación** 

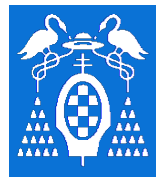

**U** 

**S** 

**I** 

**2** 

**C** 

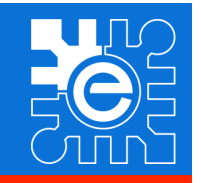

## **Intercambio de datos**

#### **Maestro lee un dato de un esclavo**

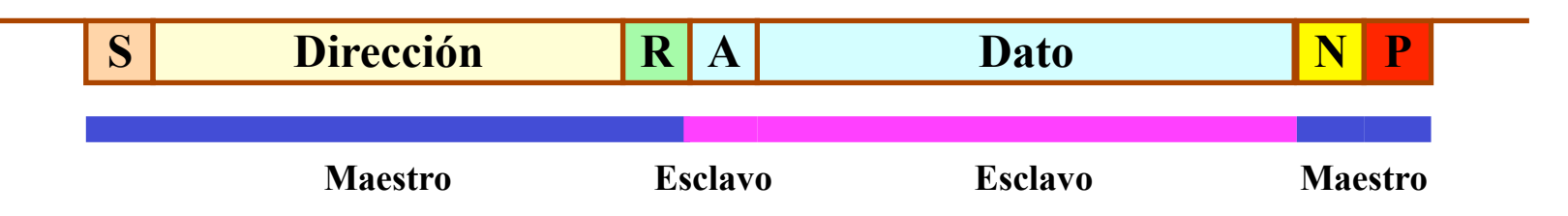

#### **Maestro lee varios datos de un esclavo**

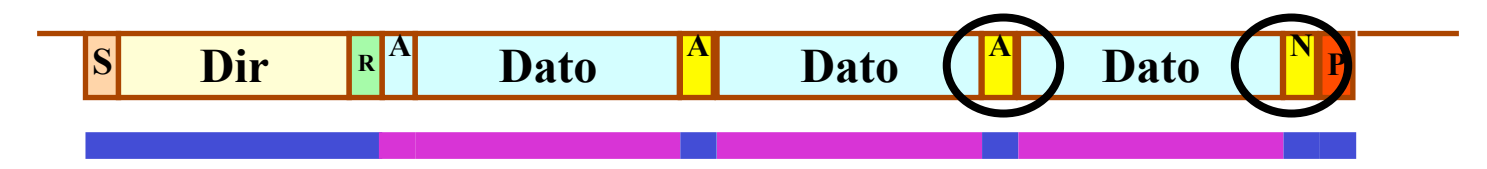

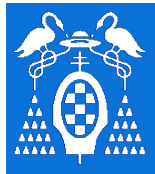

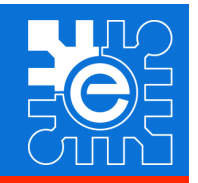

## **Intercambio de datos**

#### **Maestro escribe y lee cambiando de dirección**

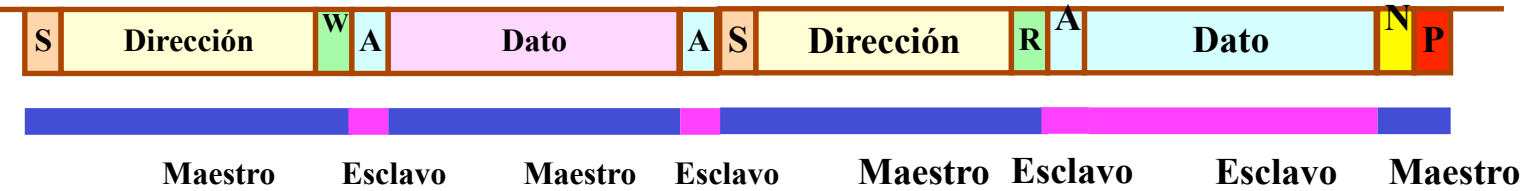

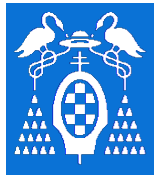

**U** 

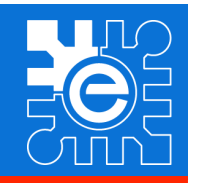

## **Casos particulares de respuesta**

- Esclavo ocupado y no responde al ACK de dirección
	- Maestro genera condición de *STOP*
- El esclavo quiere interrumpir una recepción periódica de datos
	- El esclavo no responde a un dato con *ACK*
	- El maestro genera la condición de *STOP*
- El maestro quiere interrumpir una recepción de datos de un esclavo
	- El maestro no responde con *ACK*
	- El esclavo deja de transmitir
	- El maestro genera condición de *STOP*

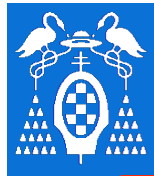

**U** 

**S** 

**I** 

**2** 

**C** 

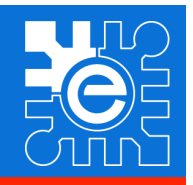

## **Protocolo multimaestro**

– **Con dos maestros en el bus existe posibilidad de conflicto** 

**Arbitración: procedimiento para asegurar que sólo un maestro tiene el control del bus en un instante** 

- **Si un maestro está utilizando el bus no puede ser interrumpido por otro.** 
	- Desde *START* hasta *STOP*
- **Si dos maestros intentan comenzar a utilizar el bus a la vez:** 
	- Conexión del bus en colector abierto  $\rightarrow$  prevalecen los ceros
	- A la vez que ponen datos en el bus, escuchan la línea.
	- Si un maestro está intentando enviar un nivel alto y lee un nivel bajo
		- Existe otro maestro utilizando el bus
		- Deja de transmitir esperando que la línea quede libre (condición de *STOP*)

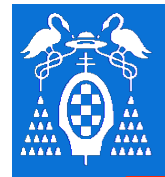

**U** 

**S** 

**I** 

**2** 

**C** 

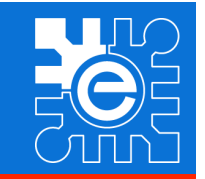

## **Transmisión de bits: Temporización**

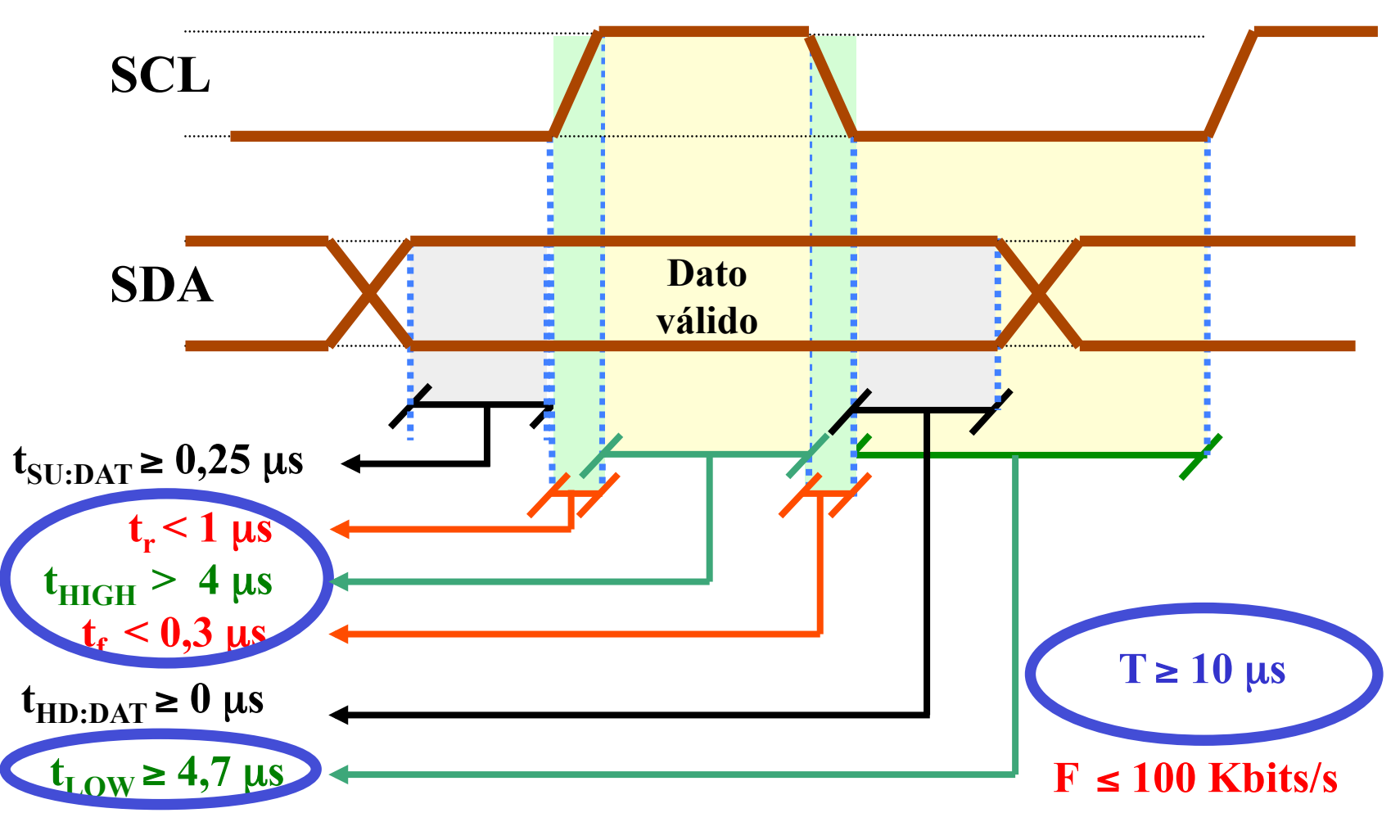

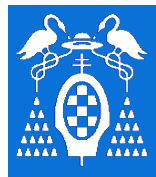

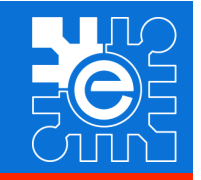

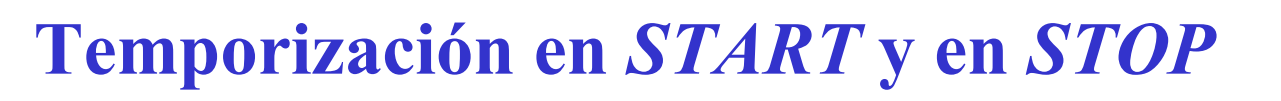

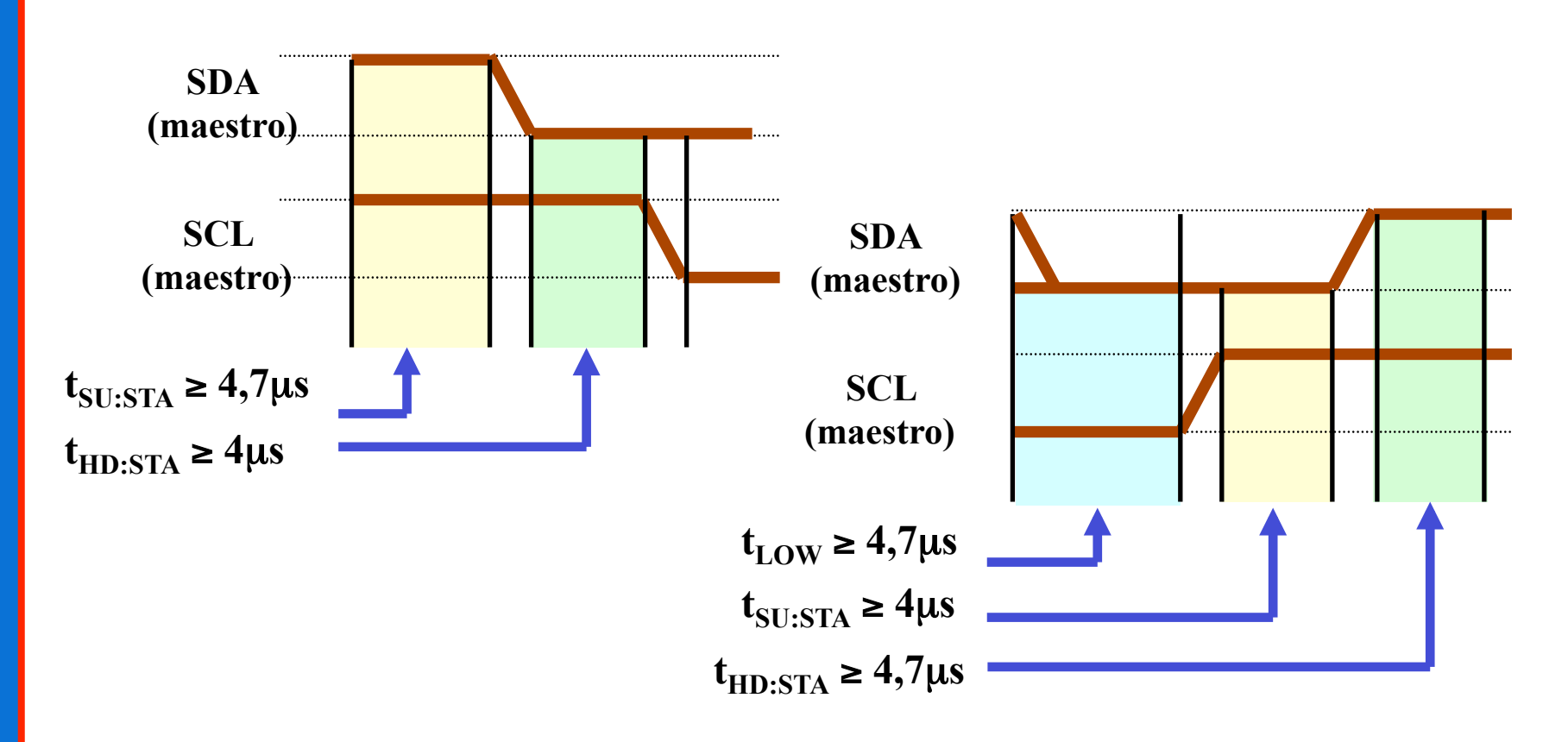

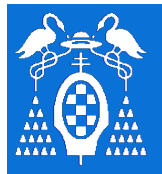

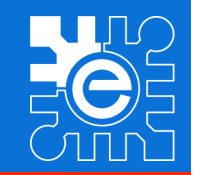

### **Índice de la Lección**

- **Introducción a la comunicación entre dispositivos mediante un bus serie**
- **Características del bus I2C**
- **Conexión de dispositivos al bus: nivel físico**
- **Intercambio de información: nivel de enlace**
- **Generación del protocolo desde un microcontrolador**
- **Ejemplos de dispositivos que utiliza el bus I2C**
- **Conclusiones**
- **Bibliografía**

**B** 

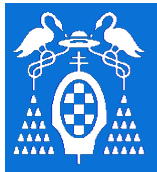

**U** 

**S** 

**I** 

**2** 

**C** 

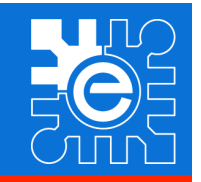

## **Control del bus I2C desde un microcontrolador**

#### – **Sin una unidad hardware específica**

- El protocolo I2C se puede controlar utilizando puertos de entrada y salida
- El maestro controla la velocidad del bus
	- No debe generar señales demasiado rápidas
	- Puede ralentizar el bus cuando quiera
- Complicado utilizarlo como esclavo.
	- Debería cumplir la norma de tiempos
	- Sólo procesadores muy rápidos o dedicados.
- No se permite multimaestro
- **Con una unidad hardware específica** 
	- El procesador no debe preocuparse de gestionar el protocolo
	- Se puede aprovechar toda la funcionalidad del bus

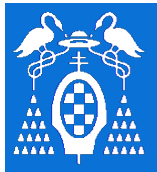

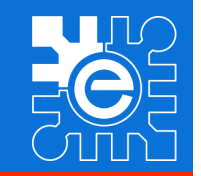

## **Control del bus I2C utilizando puertos de E/S**

- **Eventos a programar** 
	- Generación de *START*
	- Generación de *STOP*
	- Enviar dirección o dato y recibir *ACK*
	- Recibir dato y enviar *ACK* o *NACK*

#### – *Consideraciones temporales*

- Velocidad del procesador
	- El reloj del 8051 típico se puede considerar 12 MHz
	- Ciclo máquina en modo X1: 1 us.
	- Duración media de una instrucción: 2 ciclos ( 2 µs)

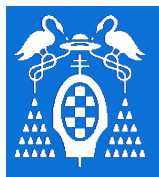

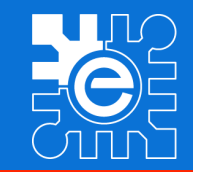

## **Control del bus I2C utilizando puertos de E/S I2C\_START**

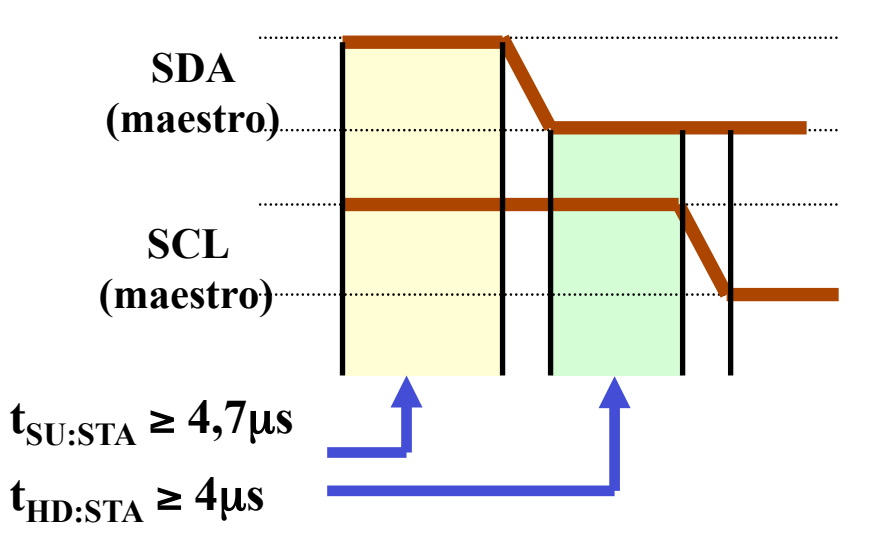

**Pseudocódigo**   $SDA = 1$  $SCL = 1$ delay $(4,7)$ us)  $SDA = 0$ delay $(4\mu s)$  $SCL = 0$ 

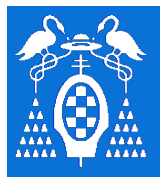

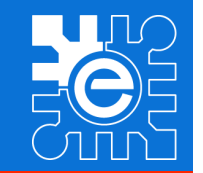

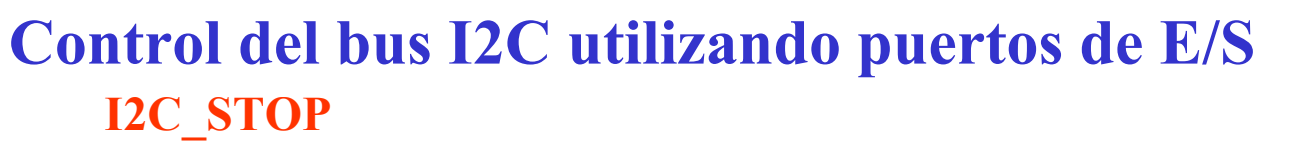

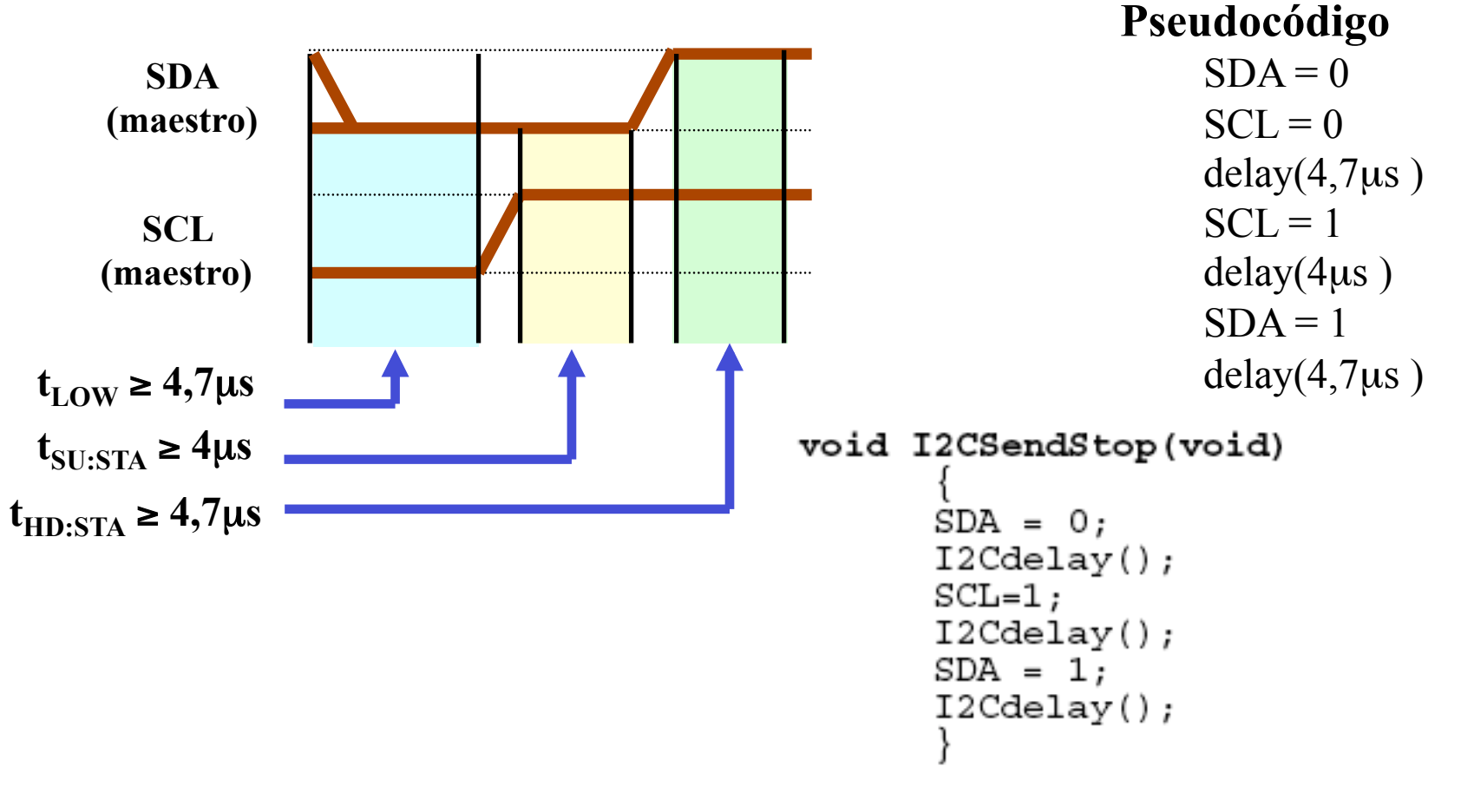

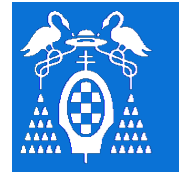

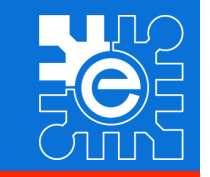

**B U S I 2 C** 

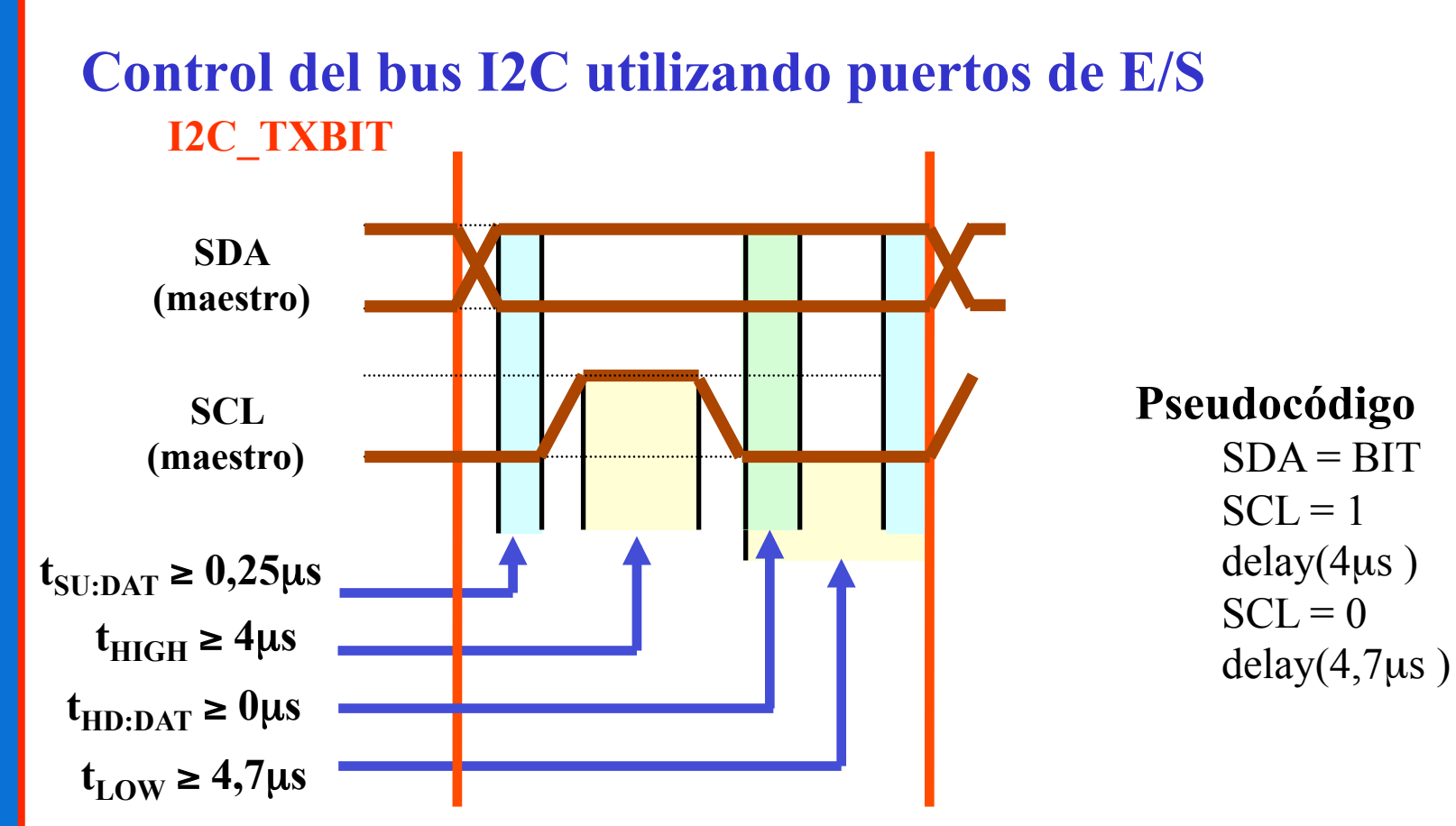

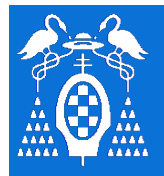

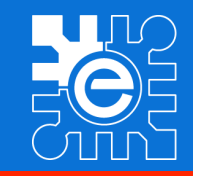

**B U S I 2 C** 

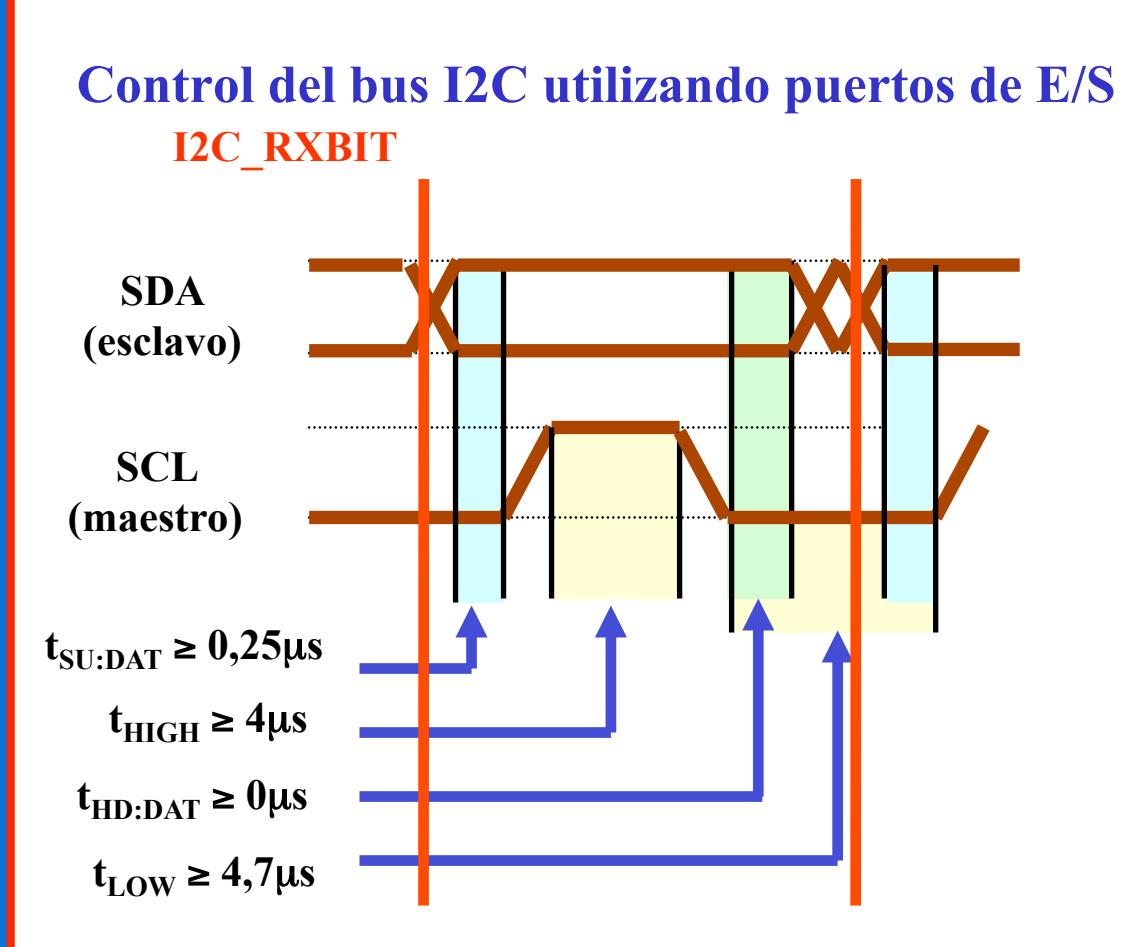

**Pseudocódigo**   $SCL = 1$ delay $(4\mu s)$  $BIT = SDA$ 

 $SCL = 0$ delay $(4,7\mu s)$ 

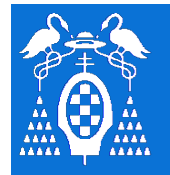

## **Generación del protocolo desde un** µ**C**

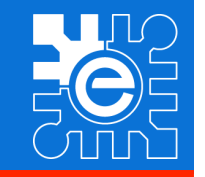

**Pseudocódigo** 

 $SDA = 0$ 

 $SCL = 1$ 

 $SCL = 0$ 

delay $(4\mu s)$ 

delay $(4,7)$ us )

**B U S I 2 C** 

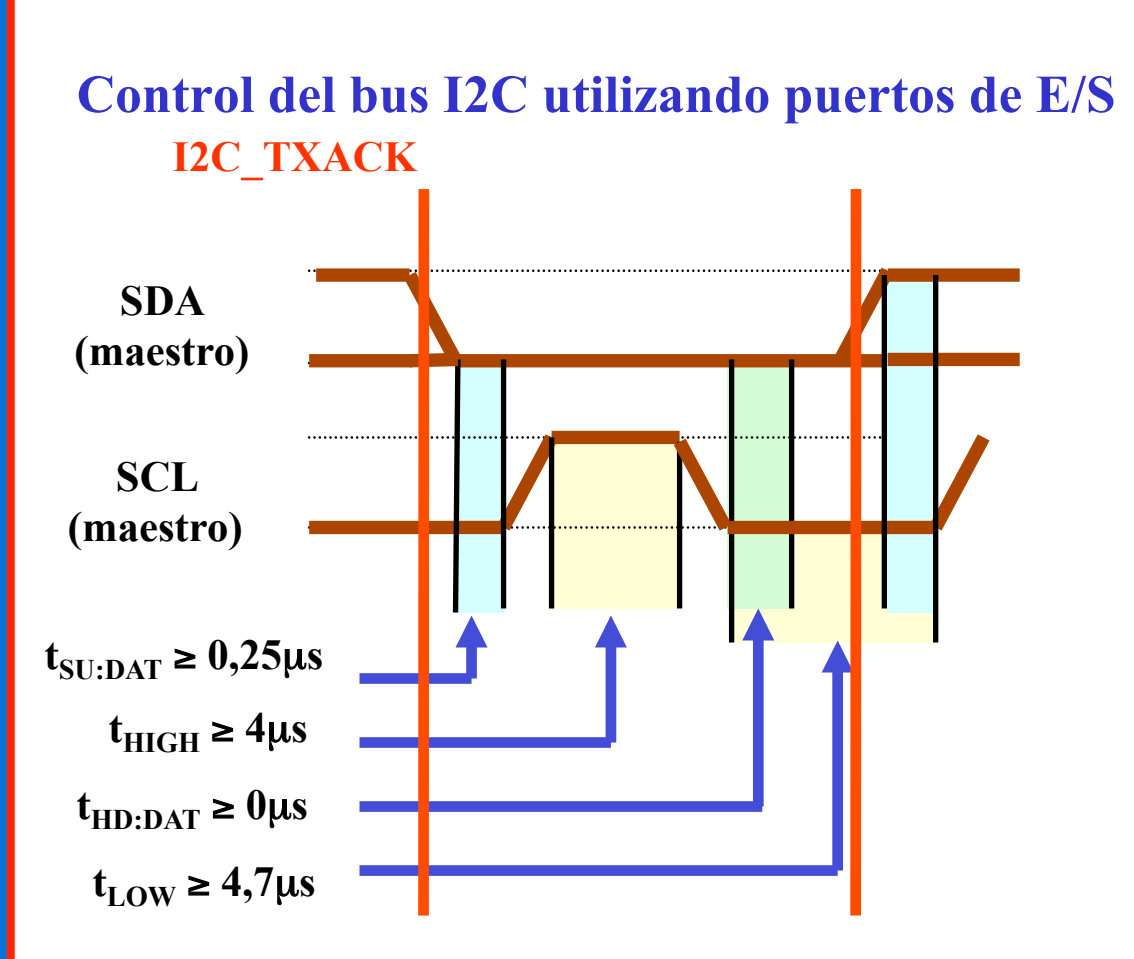

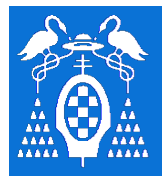

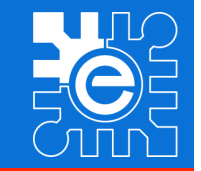

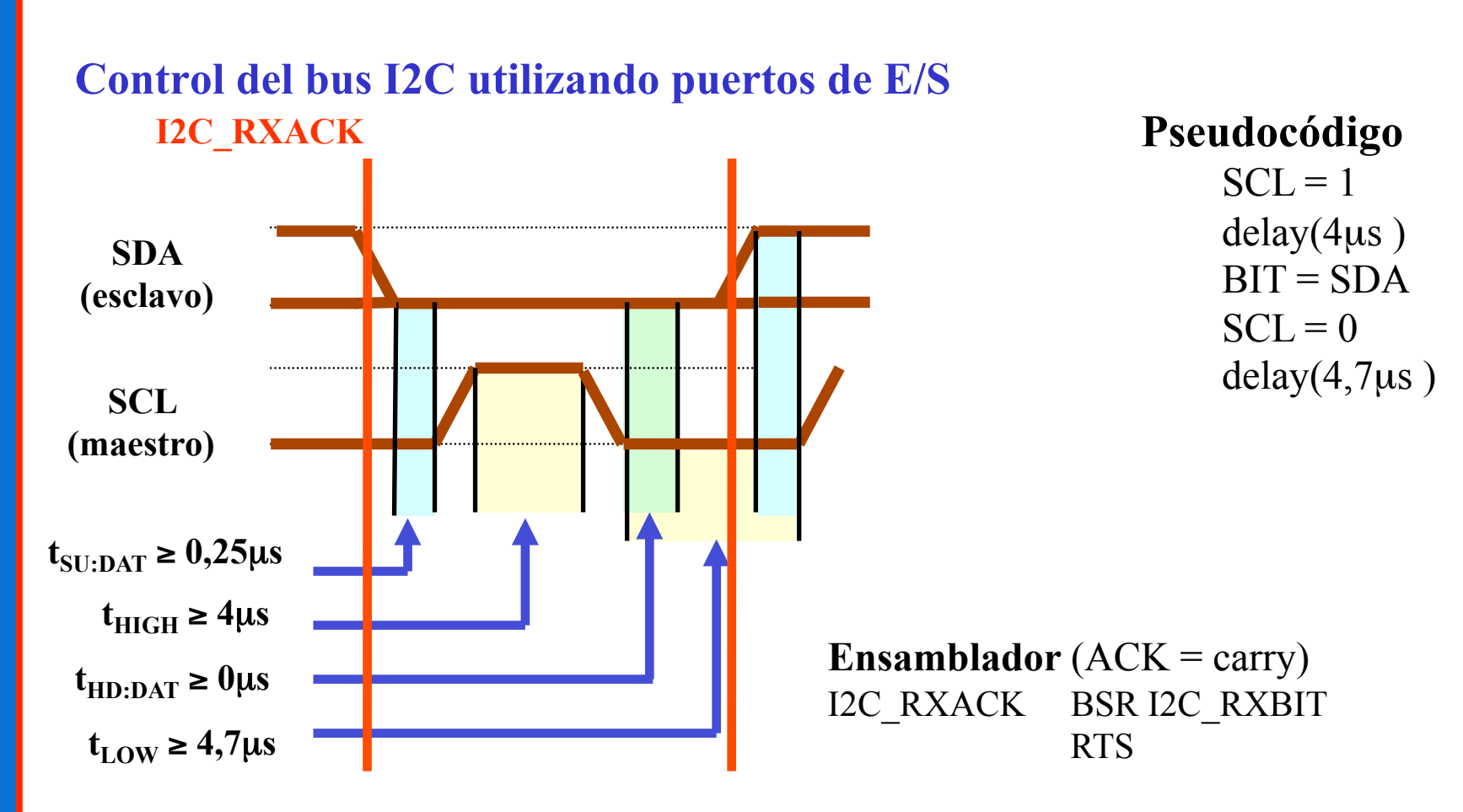
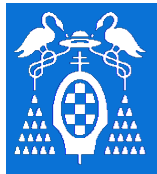

**U** 

**S** 

**I** 

**2** 

**C** 

## **Generación del protocolo desde un** µ**C**

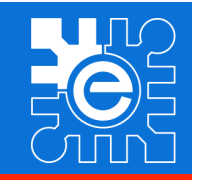

**Control del bus I2C utilizando puertos de E/S I2C\_TXBYTE** 

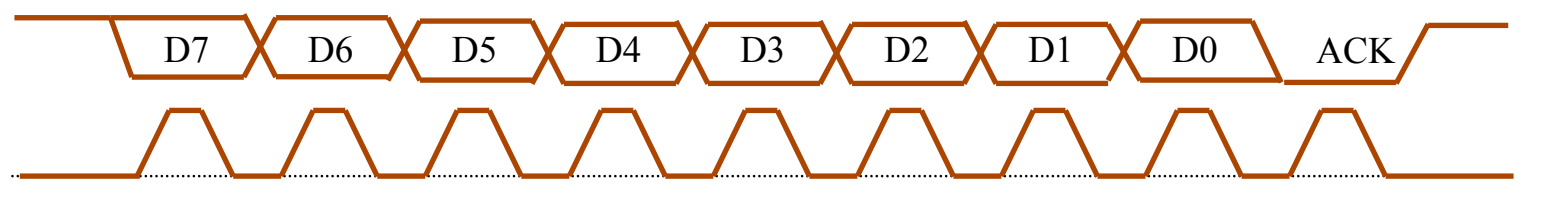

### **Pseudocódigo**

Repite 8 DESPLAZA DATO  $\leftarrow$ I2C\_TXBIT I2C\_RXACK Devuelve ACK

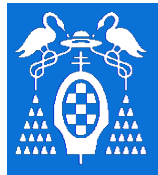

**U** 

**S** 

**I** 

**2** 

**C** 

## **Generación del protocolo desde un** µ**C**

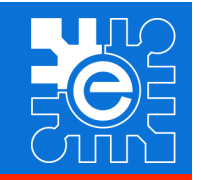

## **Control del bus I2C utilizando puertos de E/S I2C\_TXBYTE**

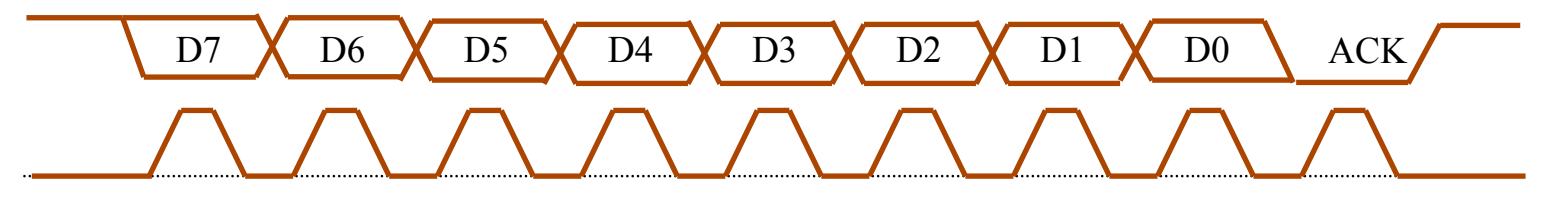

void I2CSendByte (unsigned char byte)

```
unsigned char i;
for (i=0; i<8; i++)if (byte & 0x80) SDA = 1;//envia cada bit, comenzando por el MSB
      else SDA = 0;
      SCL=1;
      I2Cdelay();
      SCL = 0;I2Cdelav();
      byte = byte << 1;
                            // espera ACK (config. pin como lectura)
SDA = 1;SCL=1;I2Cdelay();
SCL = 0;I2Cdelay();
```
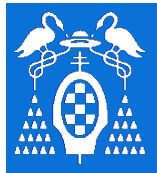

**U** 

**S** 

**I** 

**2** 

**C** 

## **Generación del protocolo desde un** µ**C**

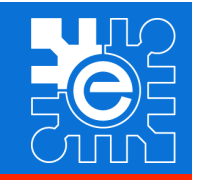

**Control del bus I2C utilizando puertos de E/S I2C\_RXBYTE** 

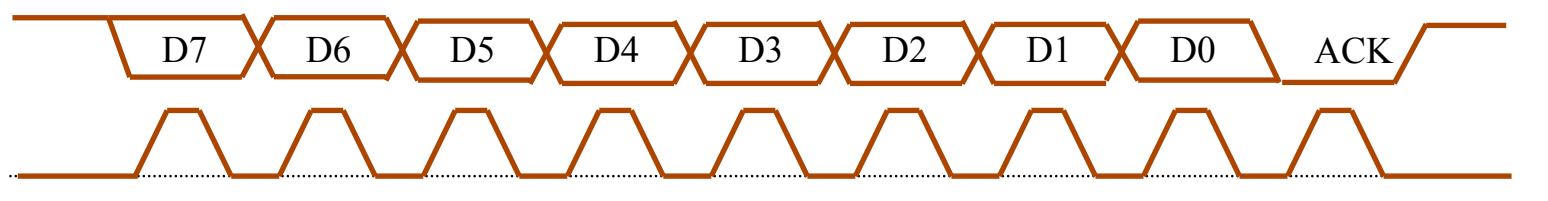

**Pseudocódigo** 

Repite 8 I2C\_RXBIT DESPLAZA DATO  $\leftarrow$ I2C\_TXACK Devuelve DATO

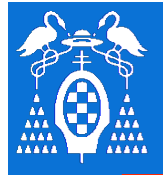

## **Generación del protocolo desde un** µ**C**

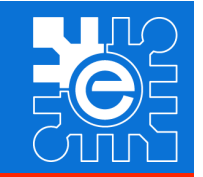

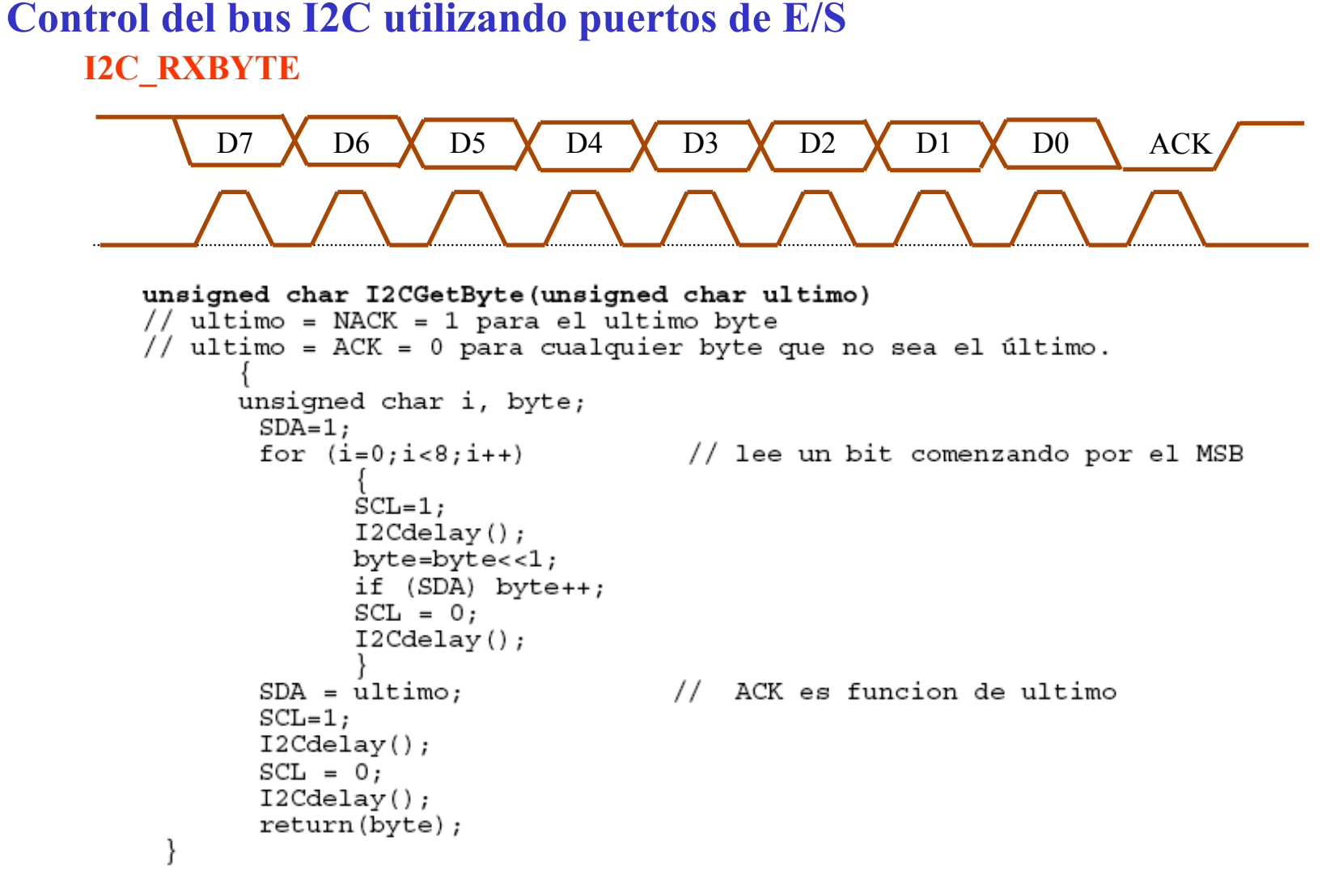

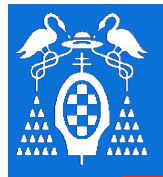

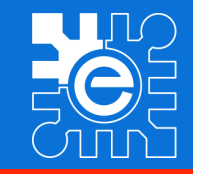

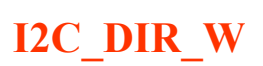

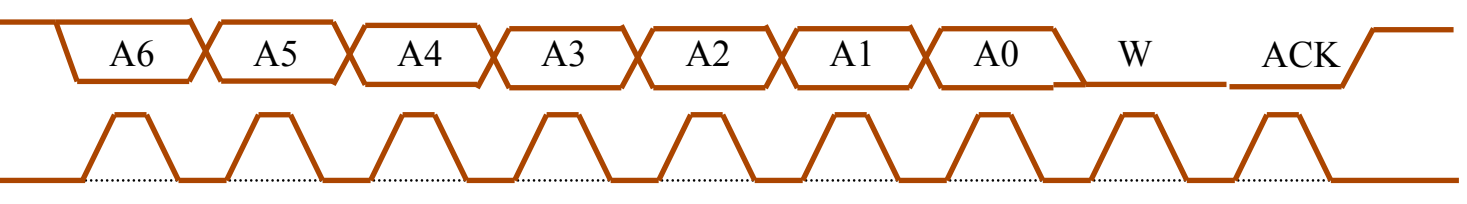

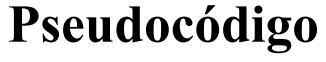

 $A=DIR \ll 1 + W(0)$ I2C\_START I2C\_TXBYTE Devuelve ACK

**I2C\_DIR\_R** 

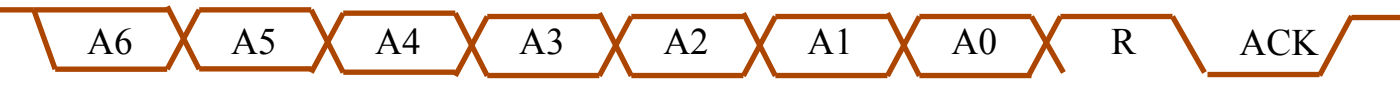

**Pseudocódigo**   $A=DIR < 1 + R(1)$ I2C\_START I2C\_TXBYTE Devuelve ACK

## **Generación del protocolo desde un** µ**C**

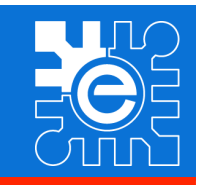

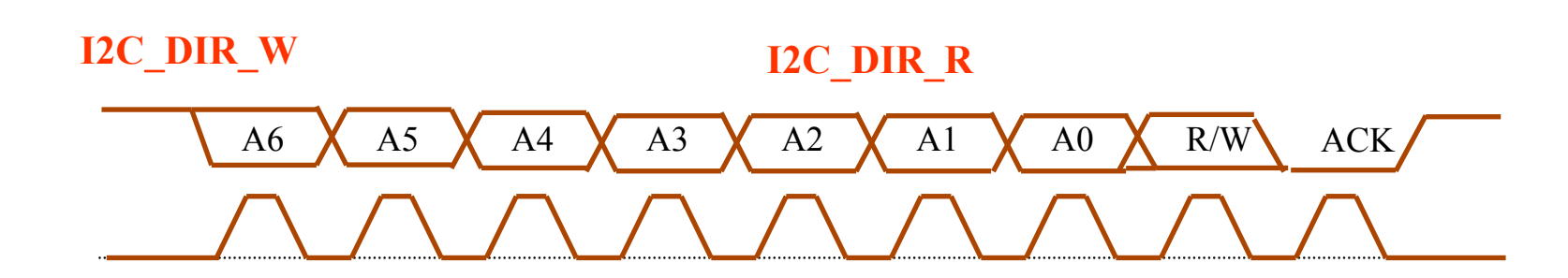

void I2CSendAddr (unsigned char addr, unsigned char rw)

```
SDA = 1:
SCL = 1I2Cdelav();
SDA = 0;// condicion de START
I2Cdelav();
SCL = 0;I2Cdelay();
I2CSendByte((addr=addr<<1) + rw); // envia byte de direccion
                                   // addr, dirección (7 bits)
                                    // rw=1, lectura
                                    // rw=0, escritura
```
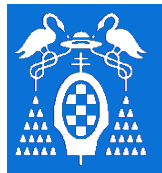

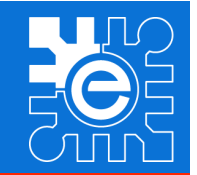

## **Índice de la Lección**

- **Introducción a la comunicación entre dispositivos mediante un bus serie**
- **Características del bus I2C**
- **Conexión de dispositivos al bus: nivel físico**
- **Intercambio de información: nivel de enlace**
- **Generación del protocolo desde un microcontrolador**
- **Ejemplos de dispositivos que utiliza el bus I2C**
- **Conclusiones**
- **Bibliografía**

**B** 

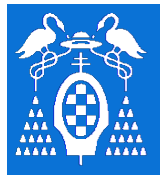

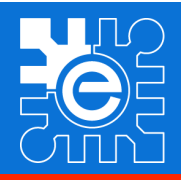

## **Factores a tener en cuenta**

- Los dispositivos tendrán dos partes.
	- Bloque funcional del dispositivo
	- Interfaz I<sup>2</sup>C
- $-$  Interfaz I<sup>2</sup>C
	- Direccionamiento
	- Acceso a la funcionalidad del dispositivo
		- En dispositivos sencillos lectura y escritura de datos.
		- En dispositivos complejos
			- » Configuración de modo de funcionamiento
			- $\rightarrow$  Comando + dato
- Ejemplos de dispositivo
	- puerto de E/S de 8 bits
	- Memoria serie
	- Sensor de temperatura termostato

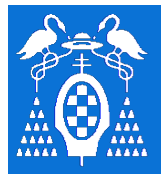

**U** 

**S** 

**I** 

**2** 

**C** 

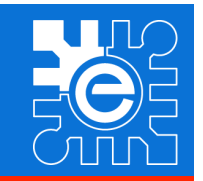

## **Puerto de 8 bits de entrada/salida – PCF8574**

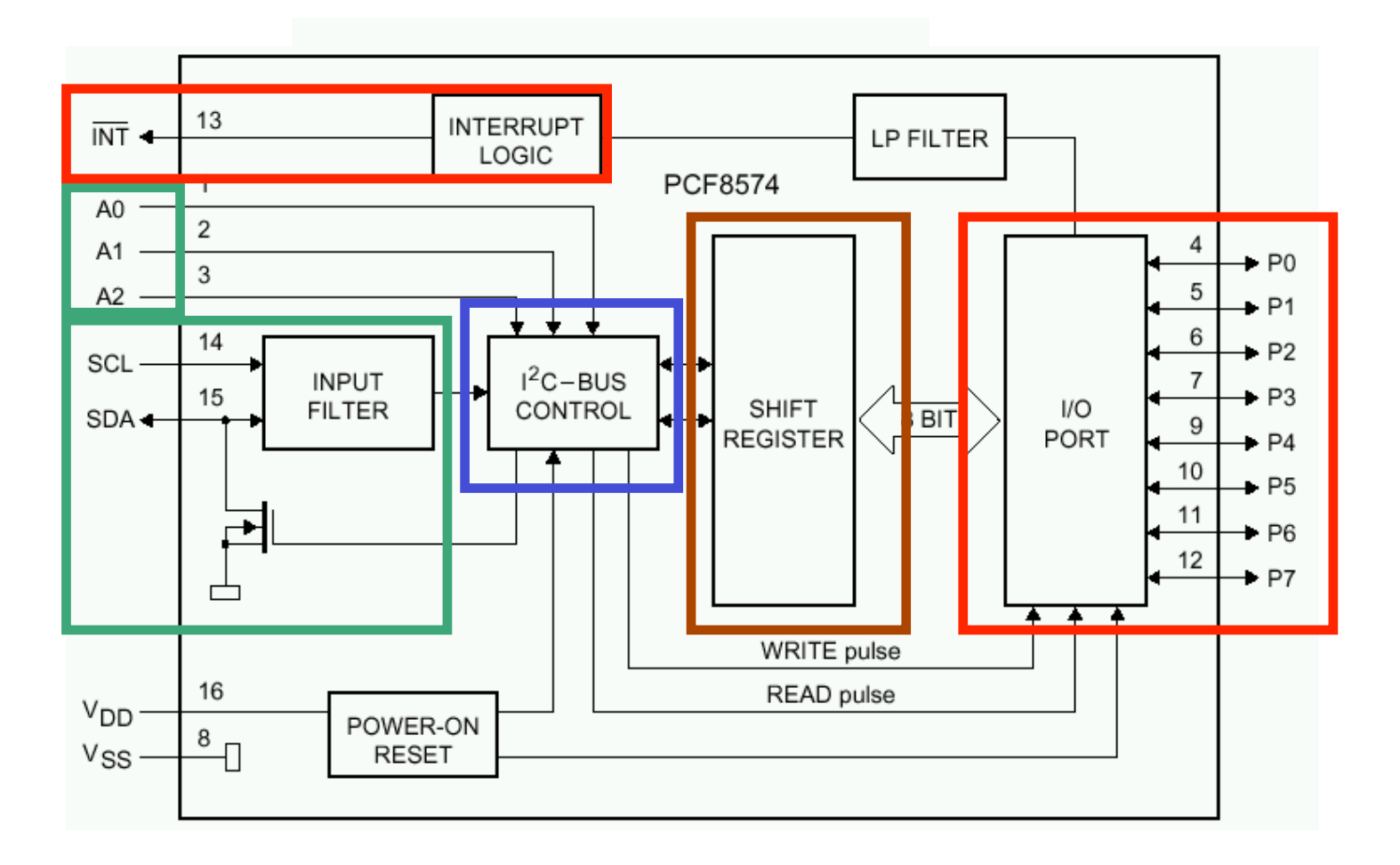

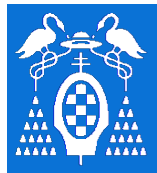

**U** 

**S** 

**I** 

**2** 

**C** 

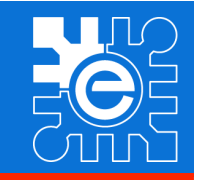

# **Puerto de 8 bits de entrada/salida – PCF8574**

## – **Direccionamiento**

- Parte de la dirección es fija. Depende del dispositivo
- Los tres bits de menor peso se configuran con pines del dispositivo

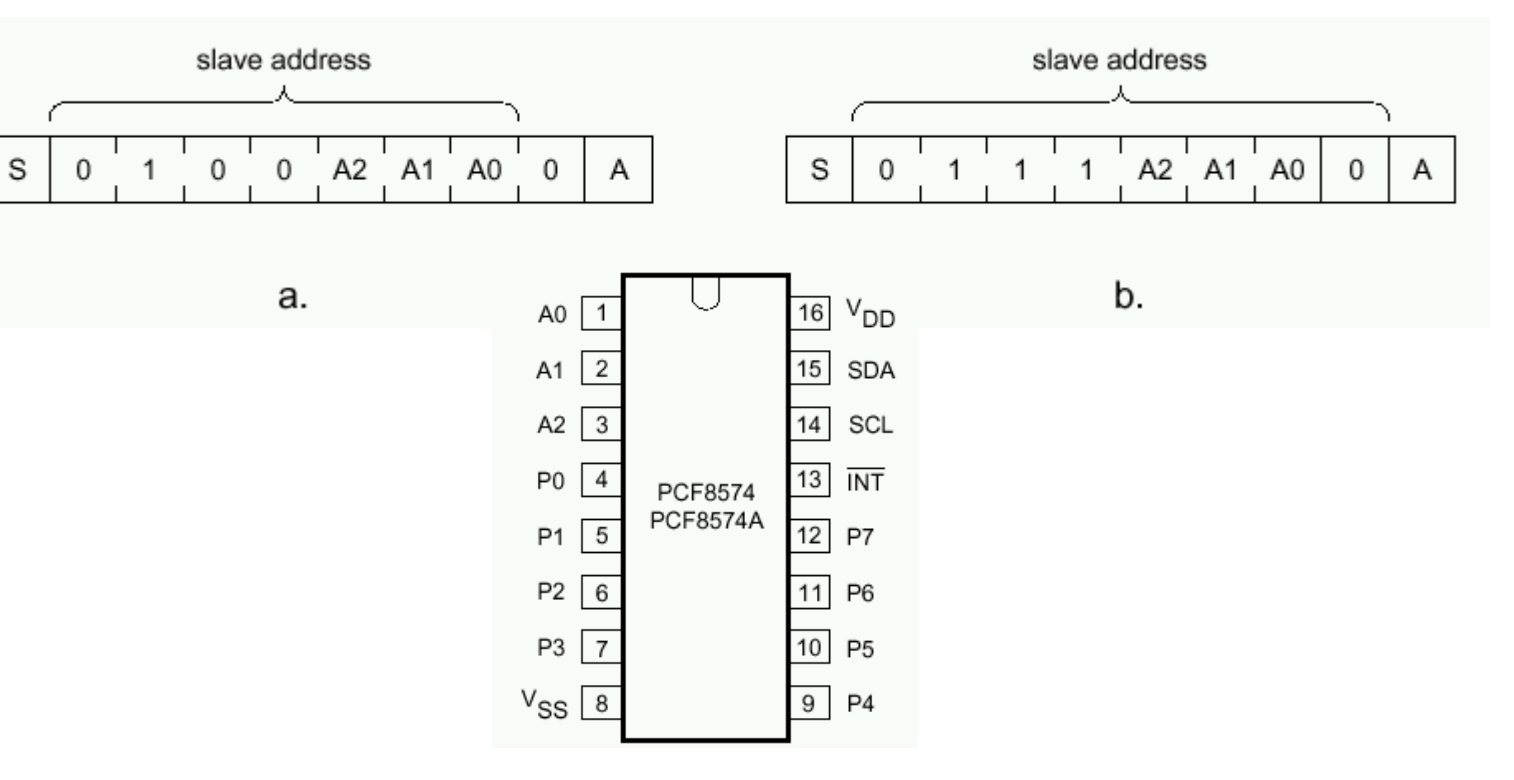

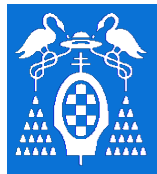

**U** 

**S** 

**I** 

**2** 

**C** 

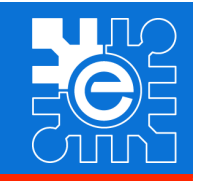

## **Puerto de 8 bits de entrada/salida – PCF8574**  – **Escritura en el puerto**

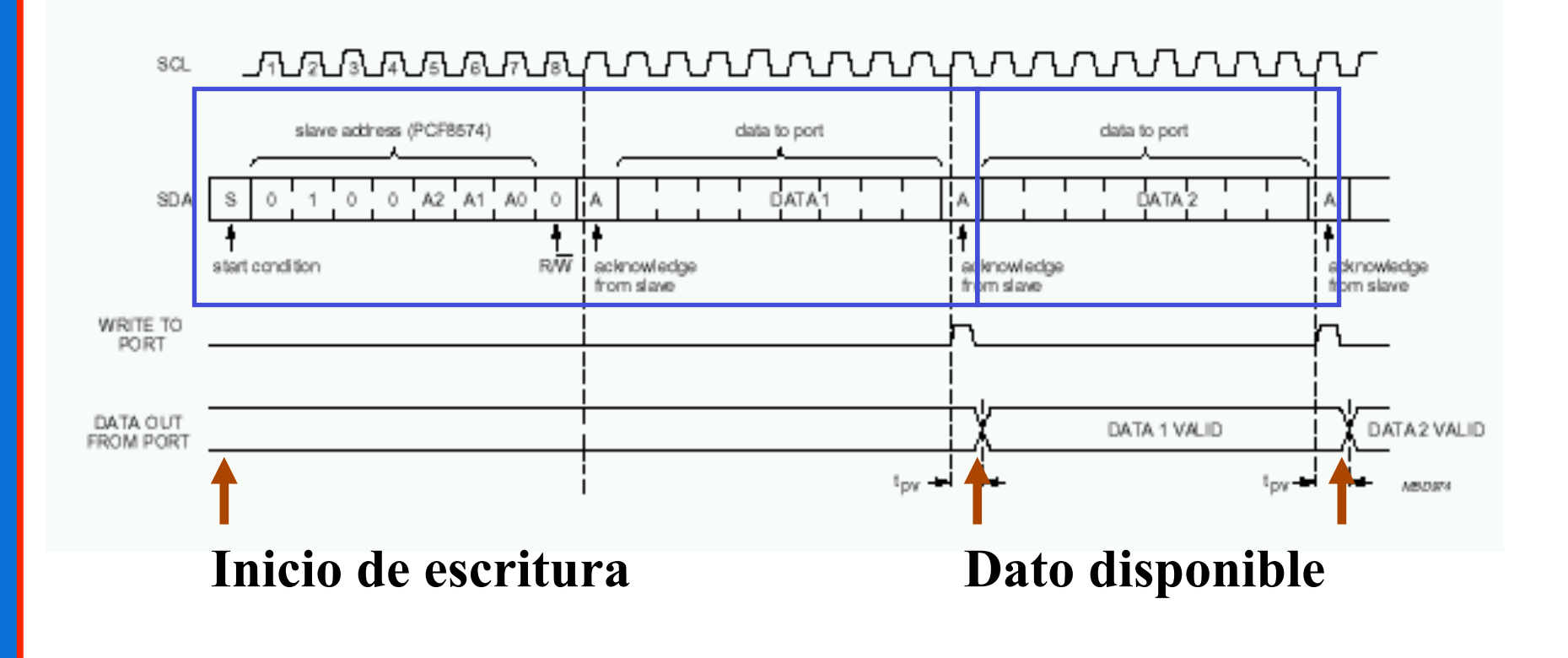

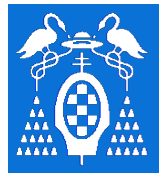

**U** 

**S** 

**I** 

**2** 

**C** 

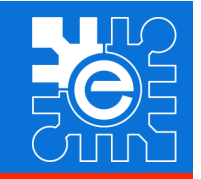

# **Puerto de 8 bits de entrada/salida – PCF8574**

## – **Lectura del puerto**

- Si se modifica una entrada se activa una interrupción
- La línea de interrupción tiene salida en colector abierto.

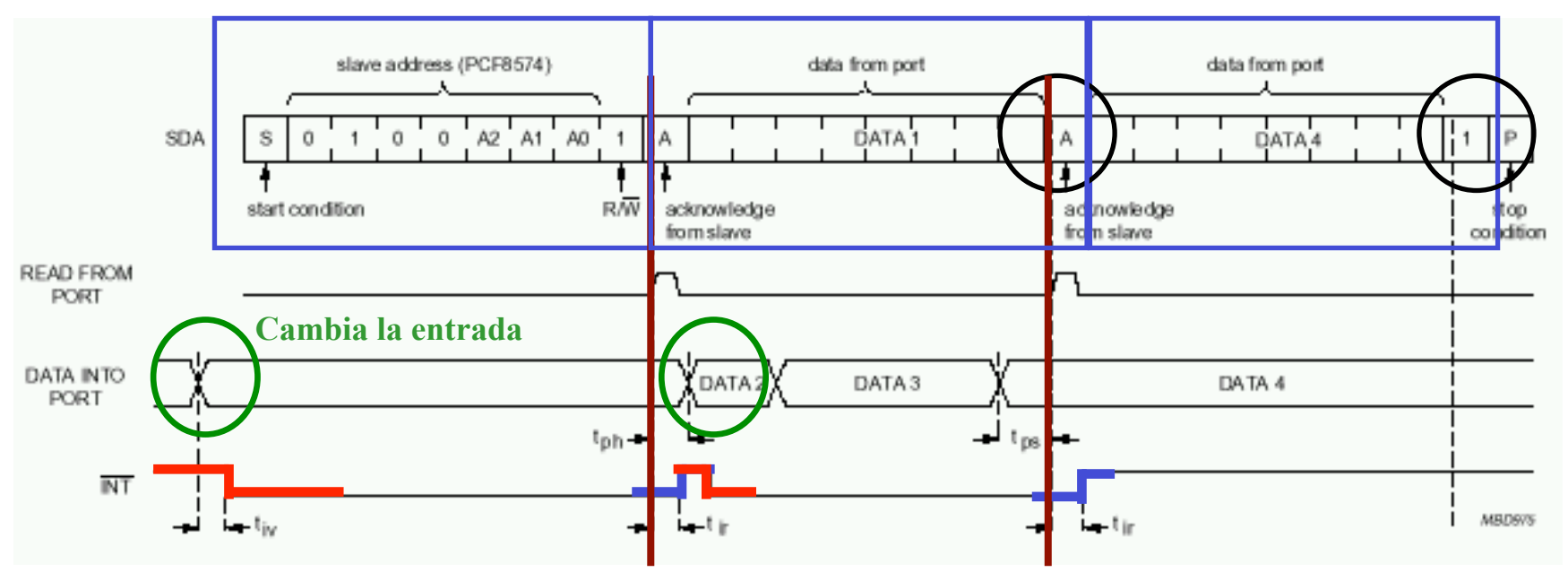

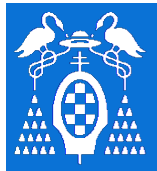

**U** 

**S** 

**I** 

**2** 

**C** 

## **Ejemplos de dispositivos que utilizan I2C**

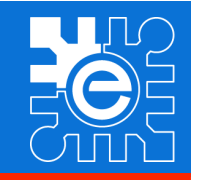

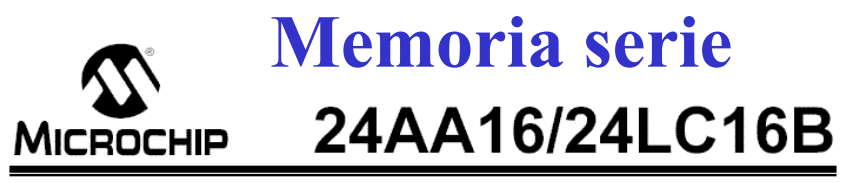

 $16K$   $I^2C^{rM}$  Serial EEPROM

### **Block Diagram**

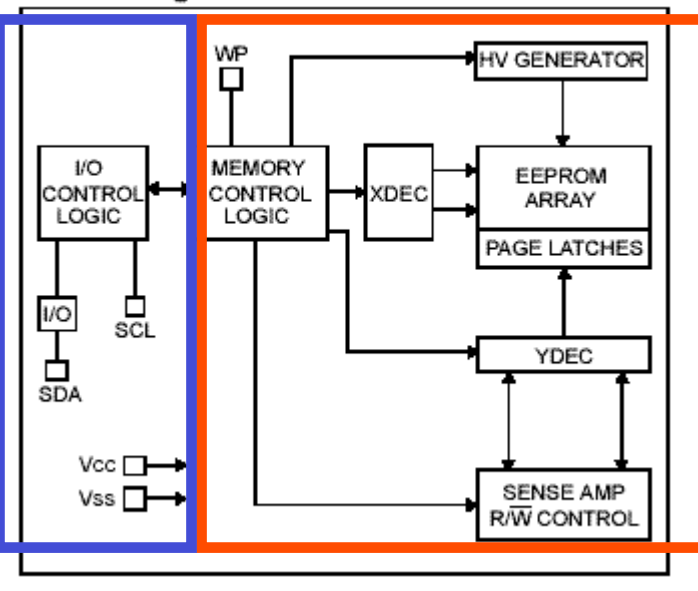

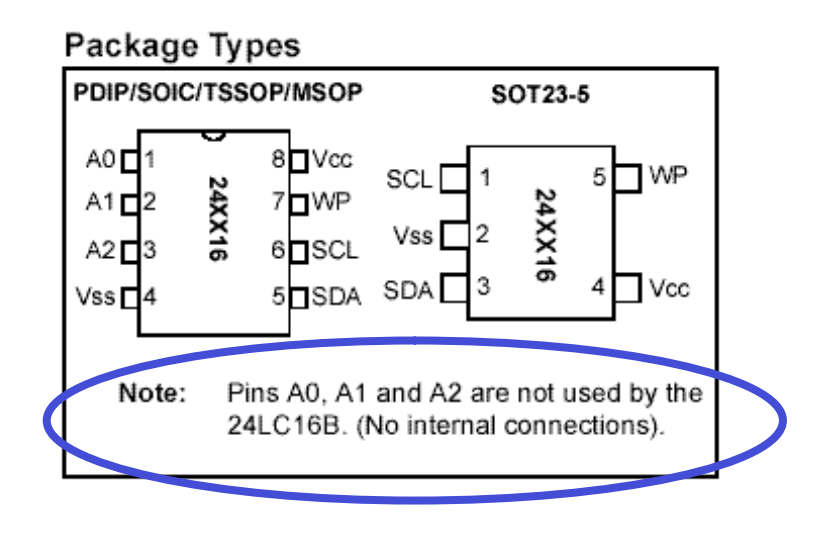

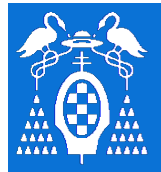

**U** 

**S** 

**I** 

**2** 

**C** 

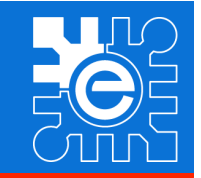

## **Memoria serie - Comando**

## Memoria de 16K bits (2KBytes)

Organizada en 8 bloques de 256 bytes Dirección de bloque (3 bits) Dirección de byte (8 bits) Lectura / escritura

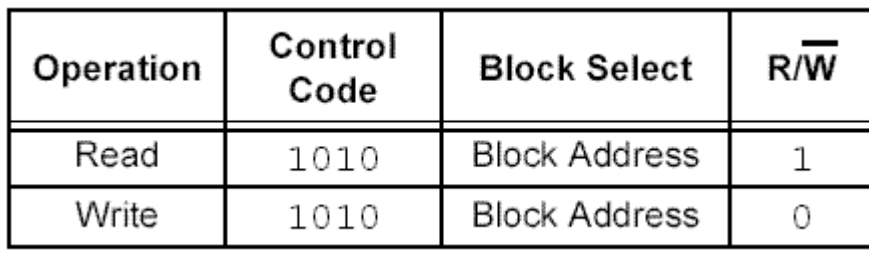

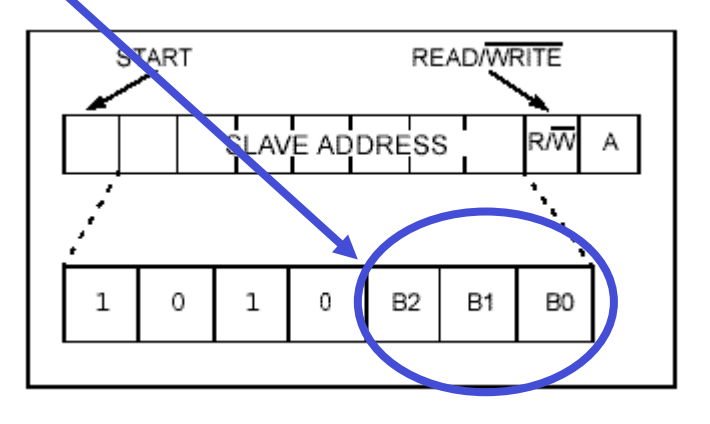

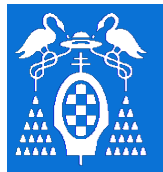

**U** 

**S** 

**I** 

**2** 

**C** 

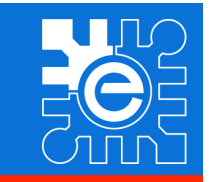

## **Memoria serie - Escritura**

FIGURE 4-1: **BYTE WRITE** 

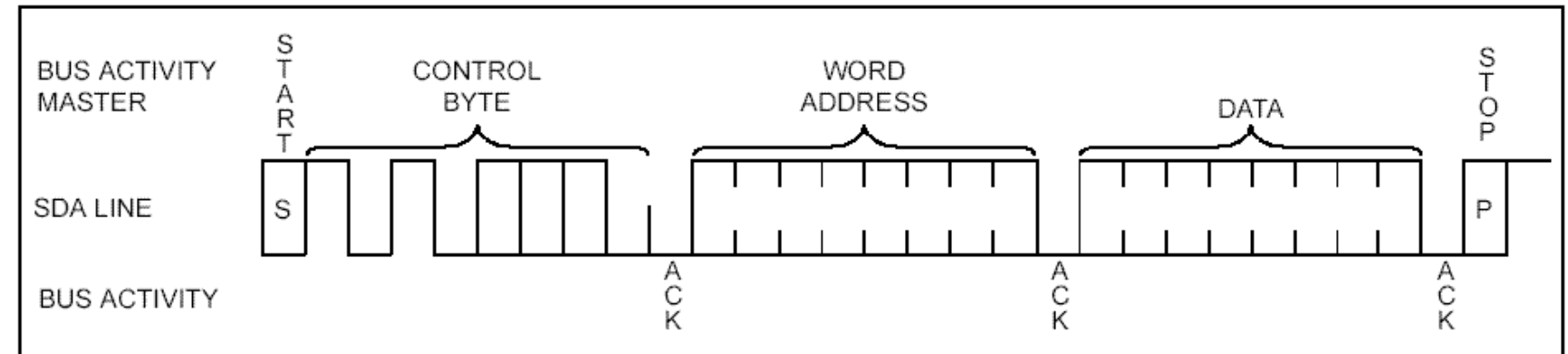

### **FIGURE 4-2: PAGE WRITE**

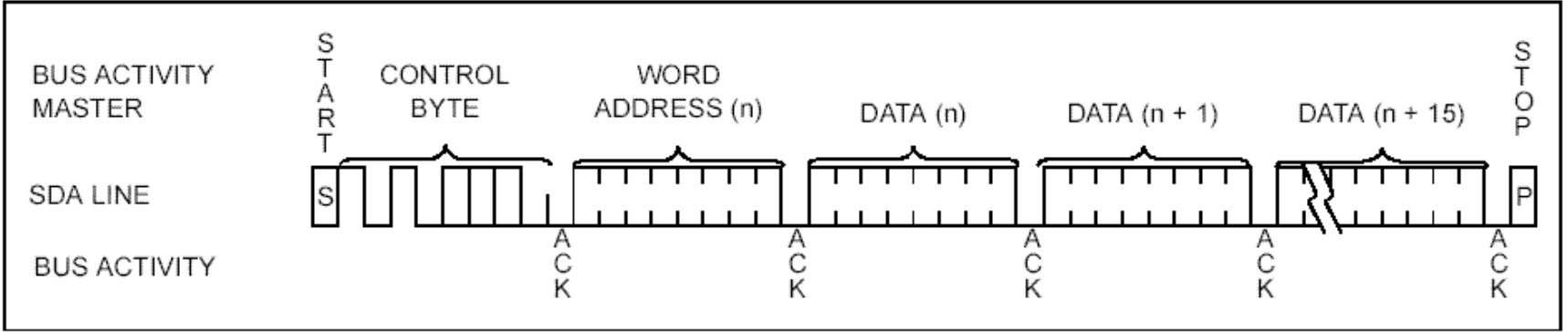

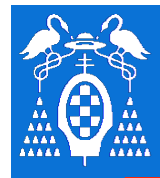

**U** 

**S** 

**I** 

**2** 

**C** 

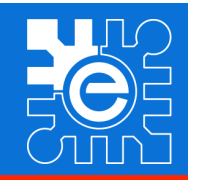

## **Memoria serie - lectura**

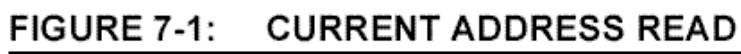

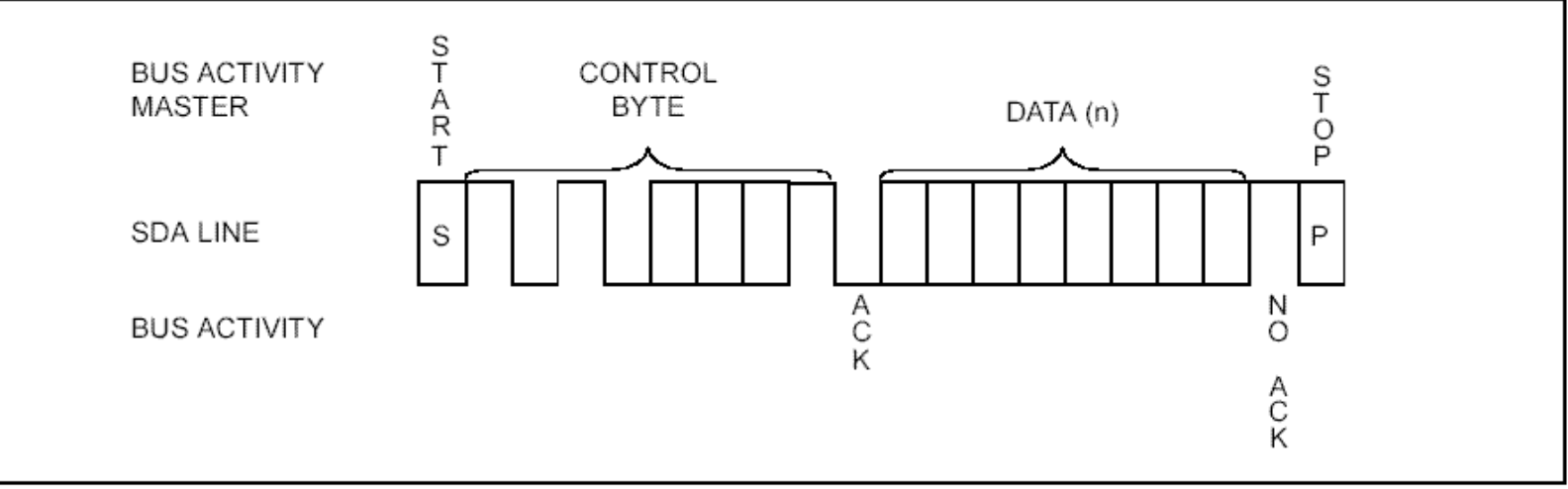

### **Con cada lectura se autoincrementa un puntero interno**

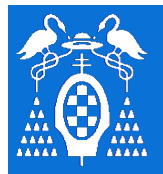

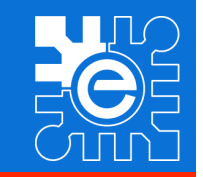

# **Memoria serie - lectura**

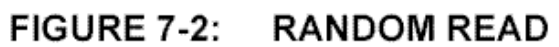

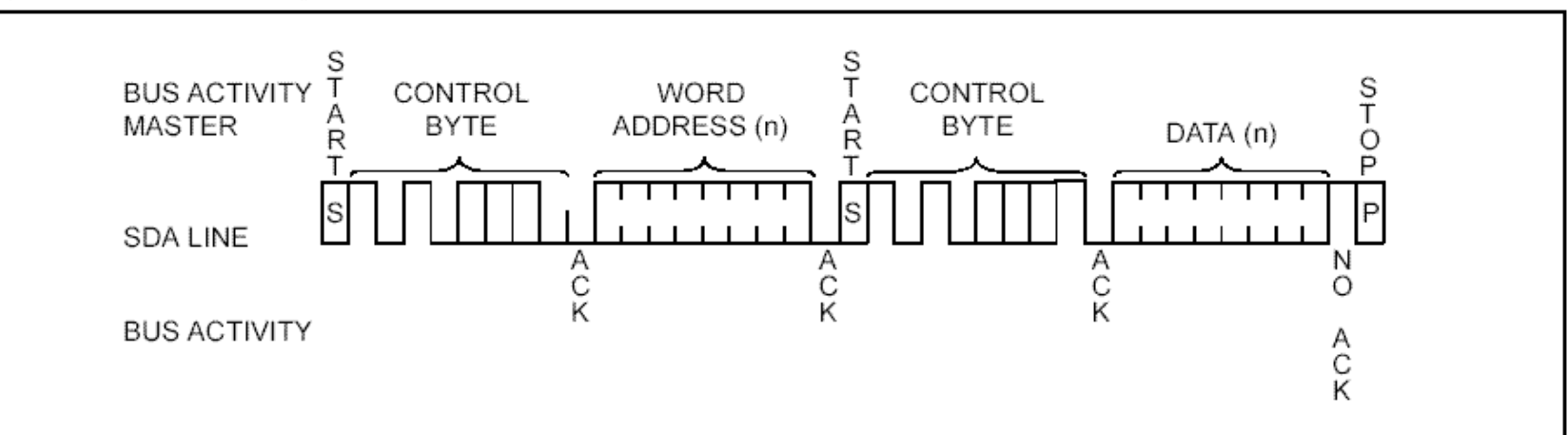

#### FIGURE 7-3: **SEQUENTIAL READ**

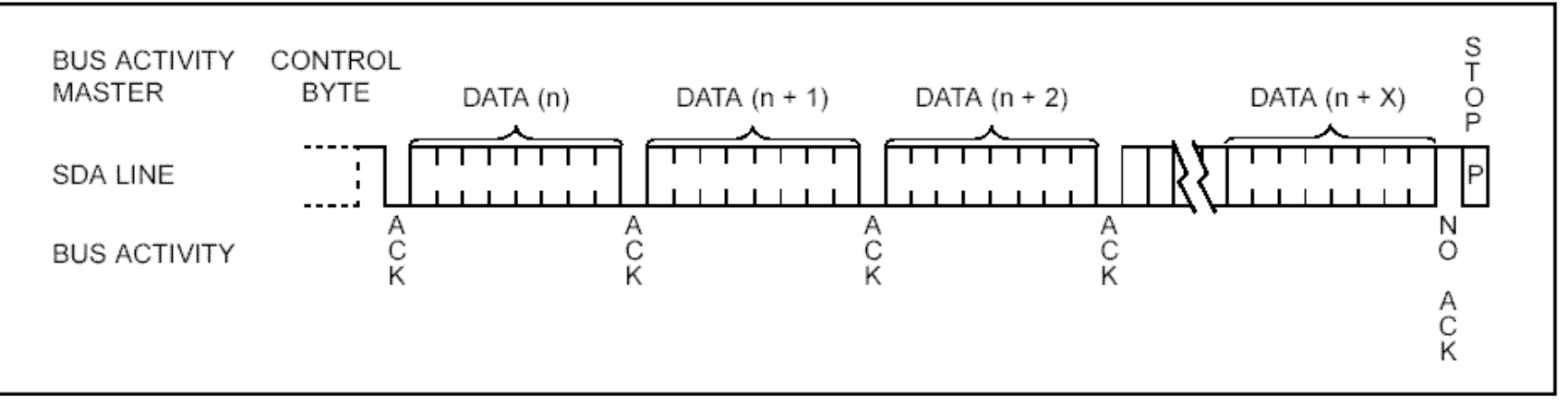

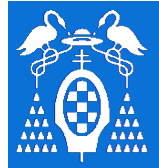

**U** 

**S** 

**I** 

**2** 

**C** 

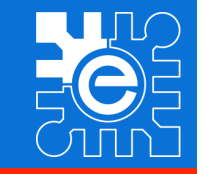

## **Termómetro / Termostato DS1621**

- **Margen de temperatura: -55 a +125ºC**
- **Resolución: 0.5ºC**
- **Tª almacenada en 9 bits (2 bytes)**
- **Rango de alimentación: 2.7-5.5V**
- **Tiempo de conversión: 1 seg.**
- **Parámetros del termostato (TH y TL) almacenados en memoria no volátil (eeprom)**
- **No requiere circuitería externa.**

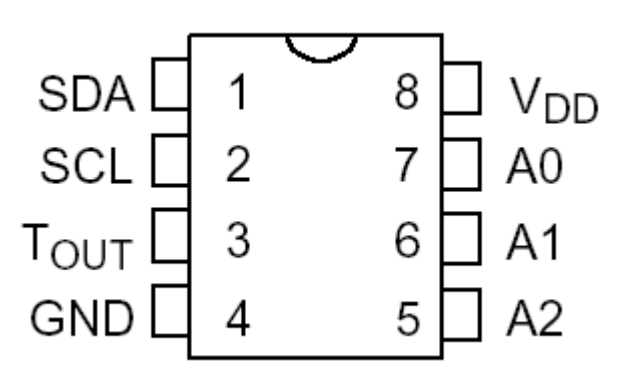

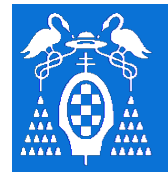

**U** 

**S** 

**I** 

**2** 

**C** 

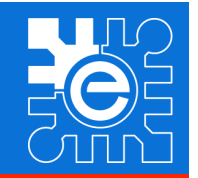

## **Termómetro / Termostato**

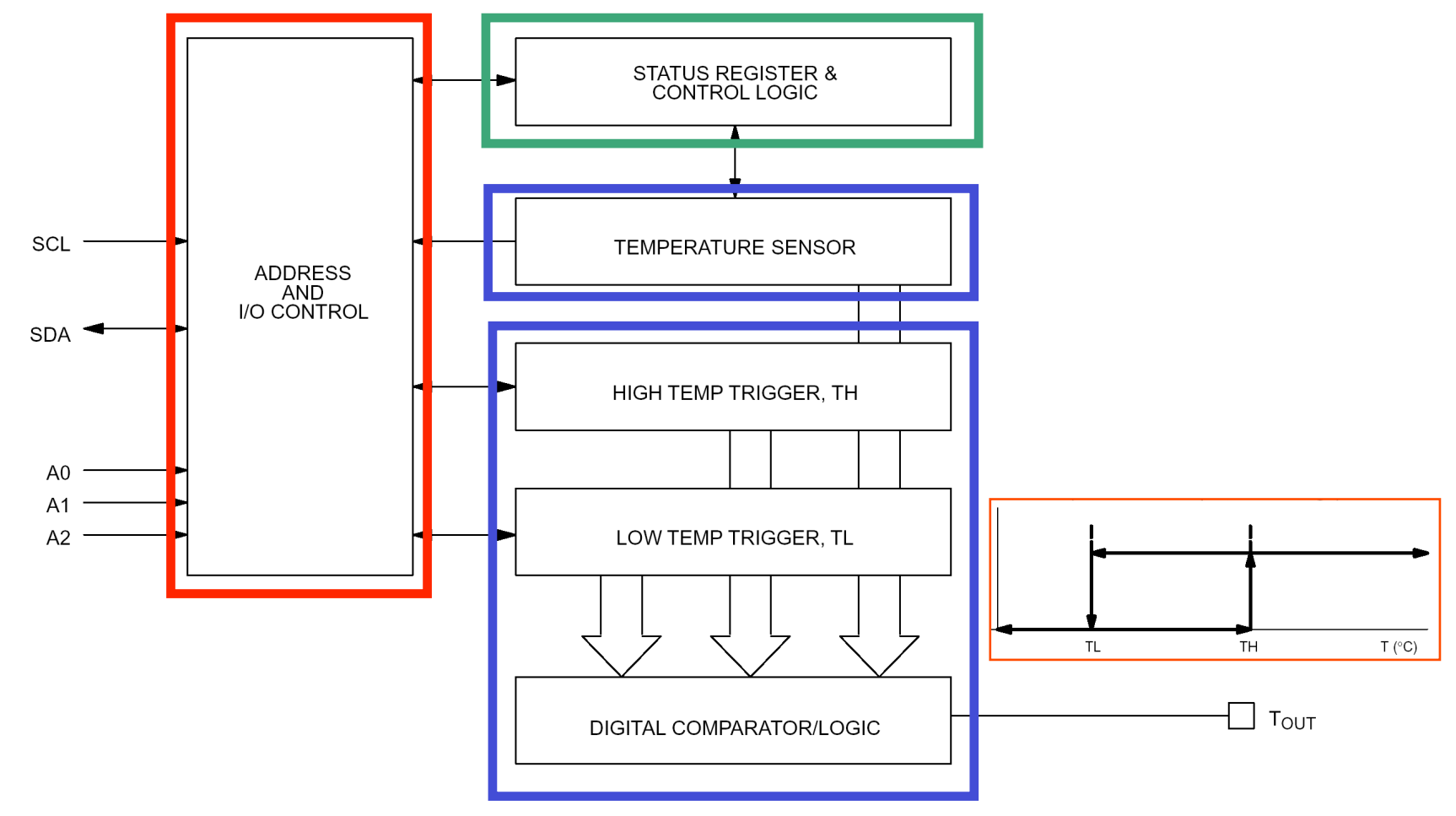

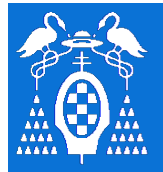

**U** 

**S** 

**I** 

**2** 

**C** 

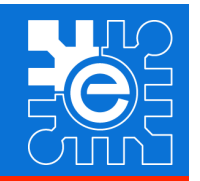

## **Termómetro / Termostato**

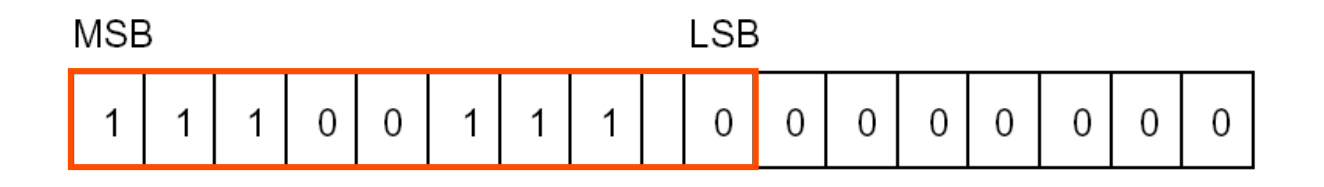

 $T = -25$ °C

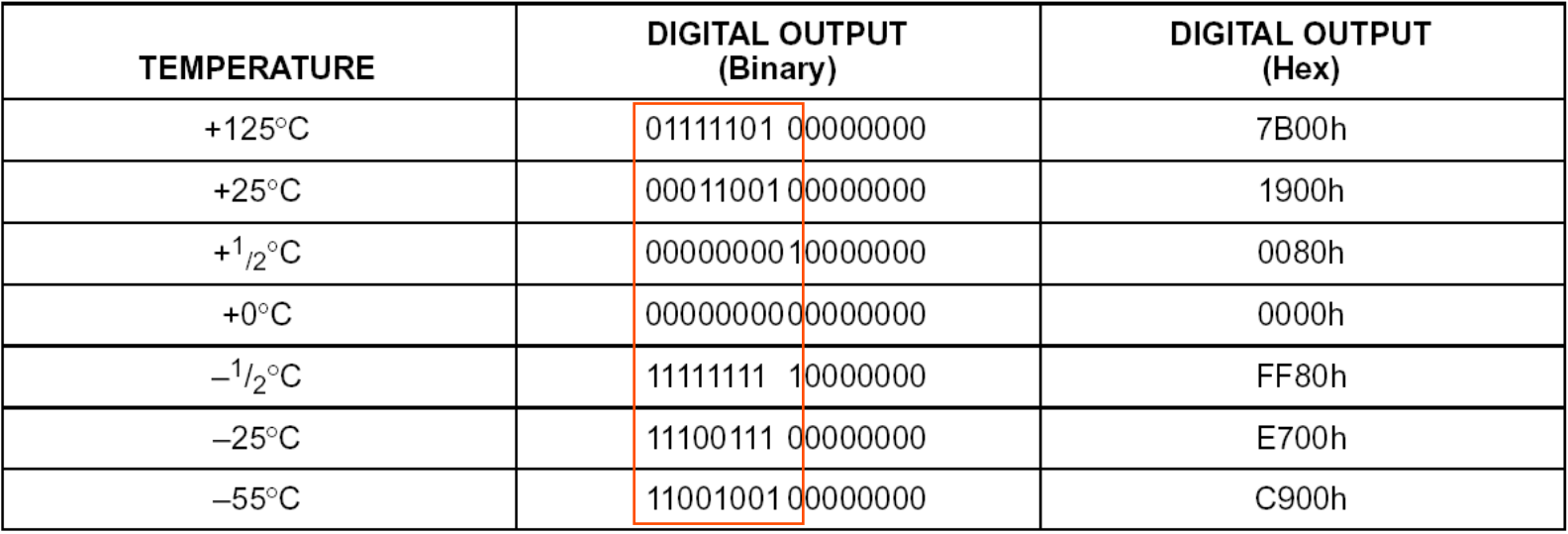

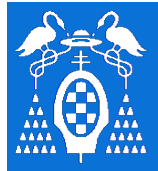

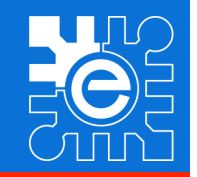

# **Termómetro / Termostato**

# Registro de Configuración **Comandos (1 byte):**

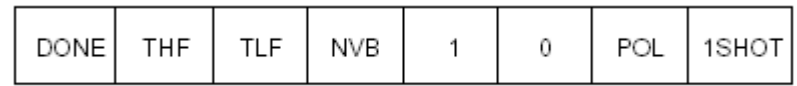

- **DONE.Flag de fin de conversión.**
- **THF.** Flag  $(T^a > TH)$ .
- **TLF.** Flag  $(T^a \leq T L)$ .
- **NVB. Flag indicador de que la grabación en eeprom está en proceso.**
- **POL. Polaridad de la salida Tout.**
- **1SHOT. Selección del modo de conversión única o continua. En el modo de conversión continua, el termostato puede funcionar de forma autónoma, sin necesidad de uC, una vez configurados TH y TL.**

- Lectura de la temperatura [AAh]
- Acceso a TH [A1h]
- Acceso a TL [A2h]
- Acceso al Reg. de Config. [Ach]
- Inicio de conversión [EEh]
- Parar la conversión [22h]

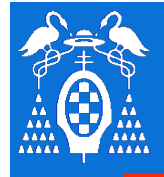

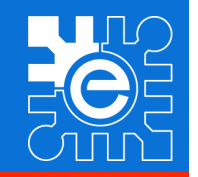

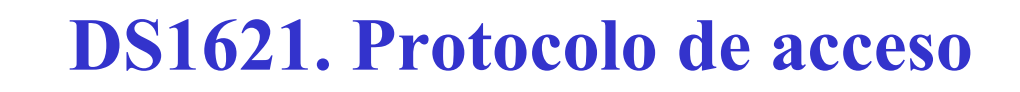

## **Comando Inicio/Stop de conversión**

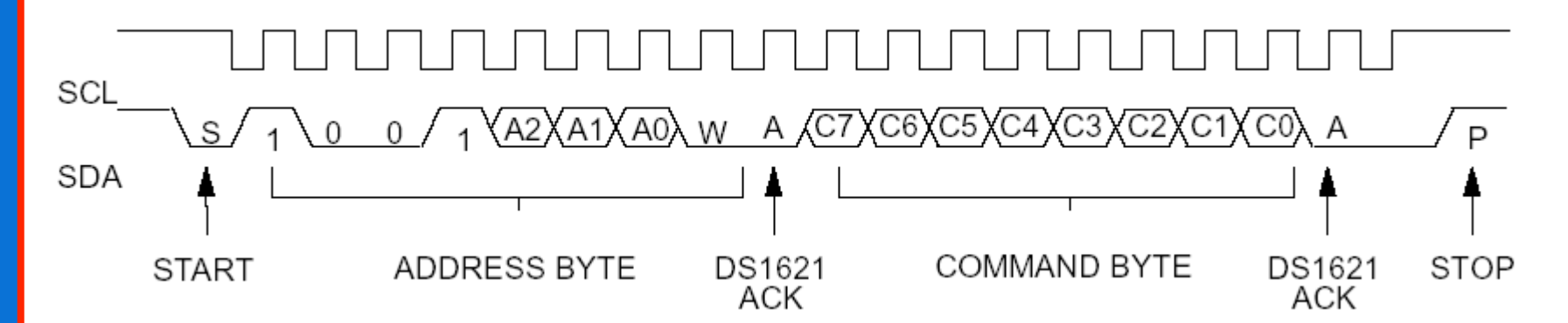

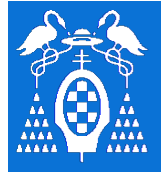

**U** 

**S** 

**I** 

**2** 

**C** 

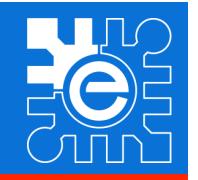

## **DS1621. Protocolo de acceso**

## **Escritura de un dato en un registro ( 1byte) ( Reg. De Config.)**

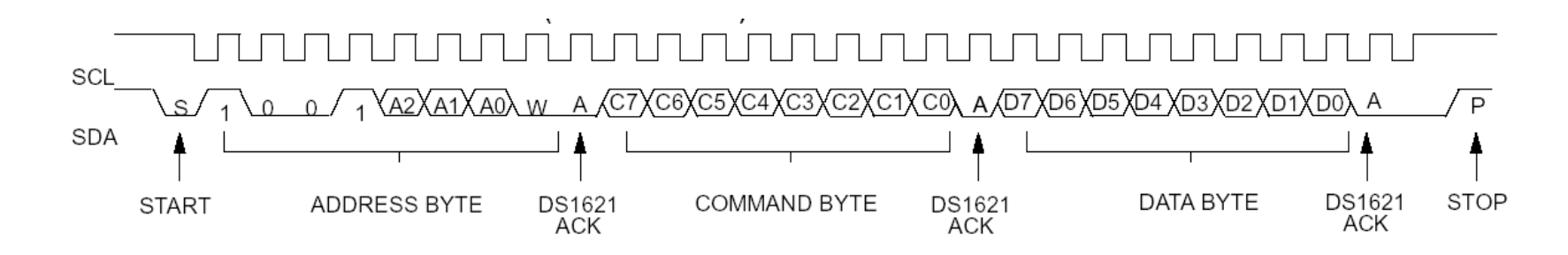

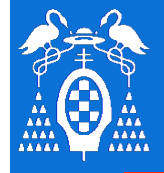

**U** 

**S** 

**I** 

**2** 

**C** 

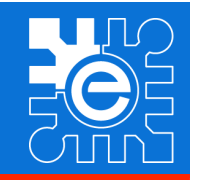

## **DS1621. Protocolo de acceso**

## **Escritura de un dato en un registro ( 2bytes) ( TH, TL)**

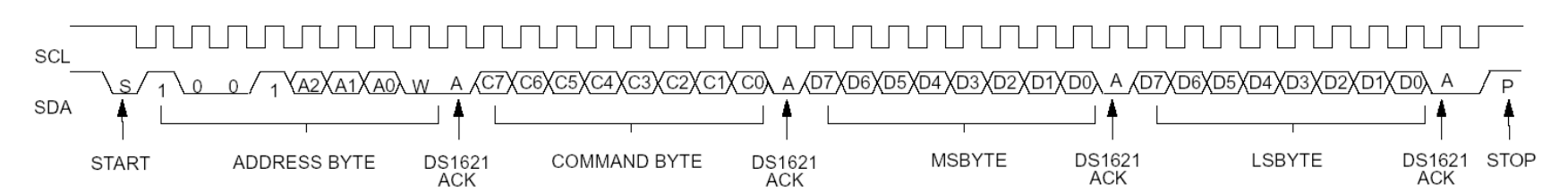

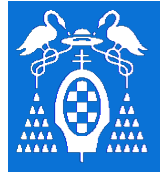

**U** 

**S** 

**I** 

**2** 

**C** 

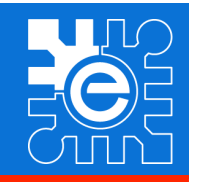

## **DS1621. Protocolo de acceso**

## **Lectura de un dato ( 1byte) de un registro ( Reg. De Config.)**

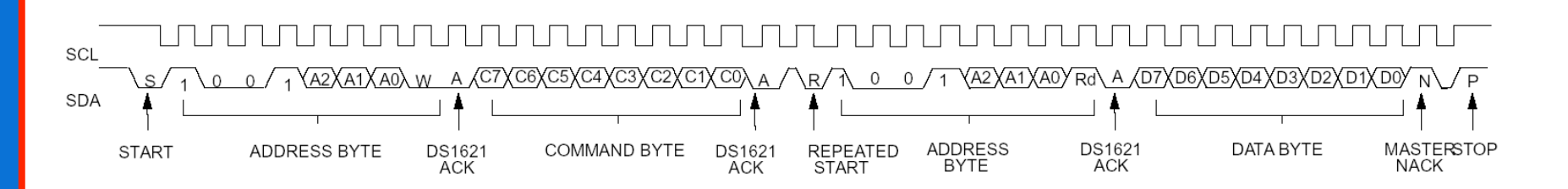

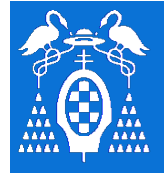

**U** 

**S** 

**I** 

**2** 

**C** 

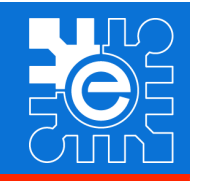

## **DS1621. Protocolo de acceso**

## **Lectura de un dato ( 2 bytes) de un registro ( Tª, TH, TL)**

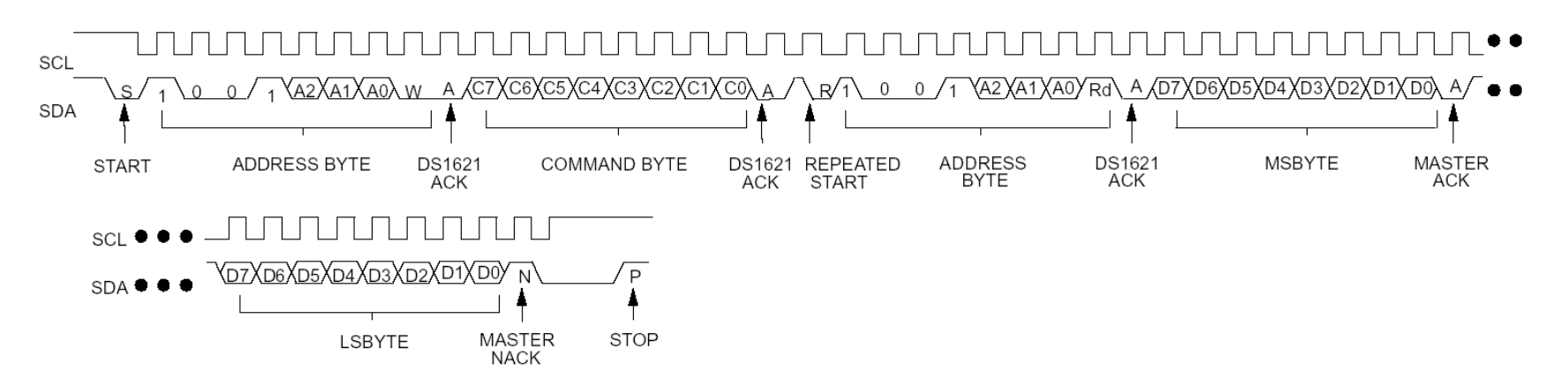

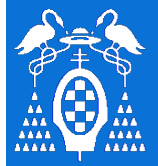

**U** 

**S** 

**I** 

**2** 

**C** 

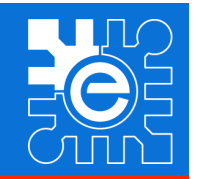

## **DS1621. Protocolo de acceso**

 Configuración del dispositivo (modo de conversión continua). Configurar valores de TH y TL (si opción termostato). Comando de Inicio de conversión (1ª vez) Llamada a rutina de lectura de la T<sup>a</sup>:

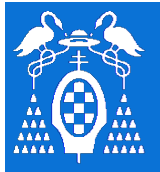

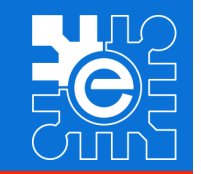

# **PCF8591. Conversor A/D y D/A**

### **FEATURES** 1

- Single power supply
- Operating supply voltage 2.5 V to 6 V
- Low standby current
- Serial input/output via  $1^2C$ -bus
- Address by 3 hardware address pins
- Sampling rate given by I<sup>2</sup>C-bus speed
- 4 analog inputs programmable as single-ended or differential inputs
- Auto-incremented channel selection
- Analog voltage range from  $V_{SS}$  to  $V_{DD}$
- On-chip track and hold circuit
- 8-bit successive approximation A/D conversion
- Multiplying DAC with one analog output.

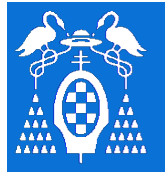

# **Ejemplos de dispositivos que utilizan I2C**

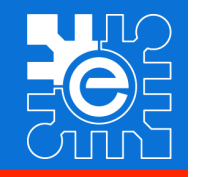

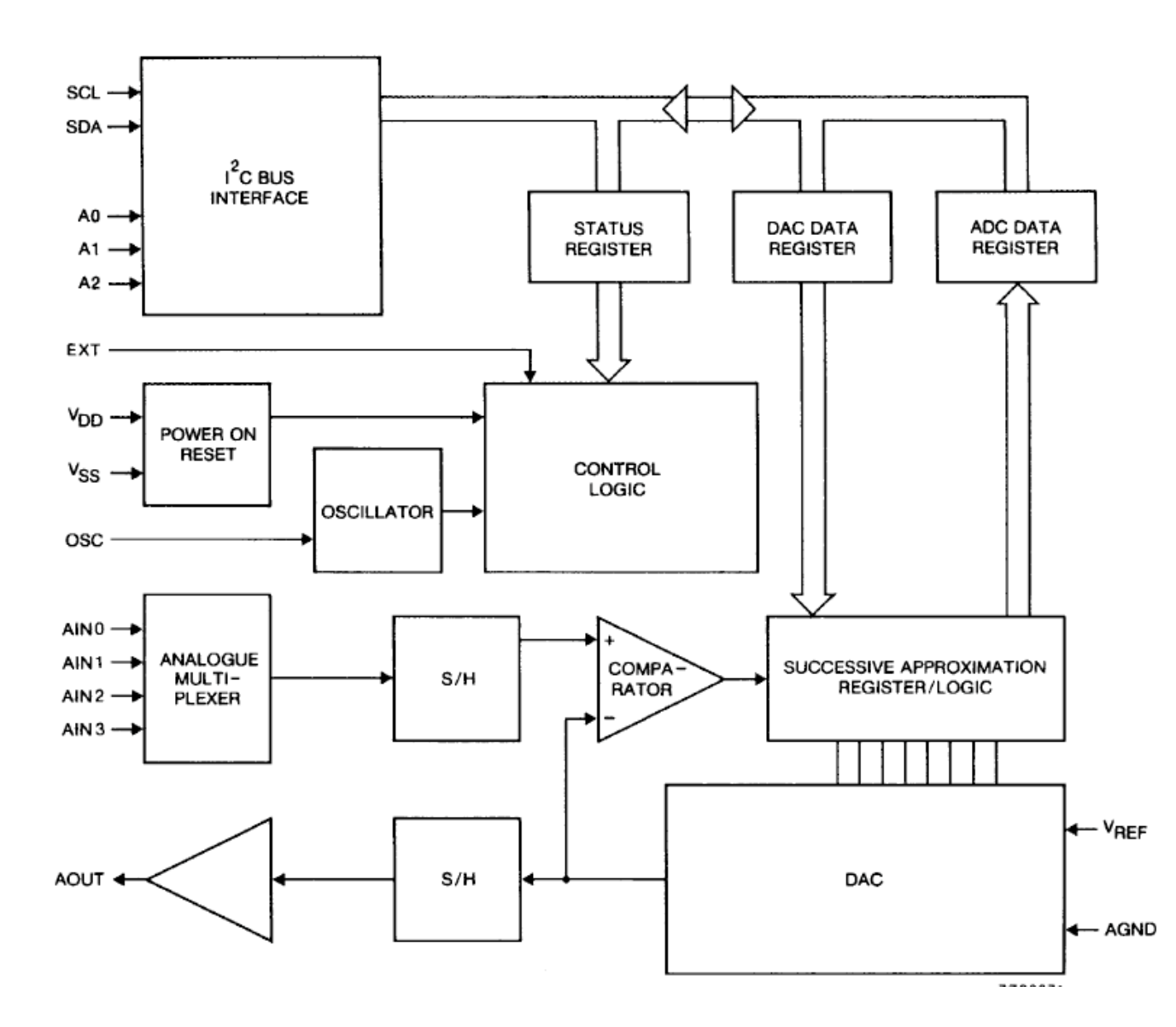

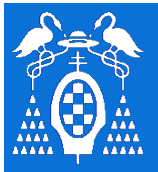

**U** 

**S** 

**I** 

**2** 

**C** 

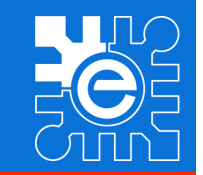

## **PCF8591. Conversor A/D y D/A**

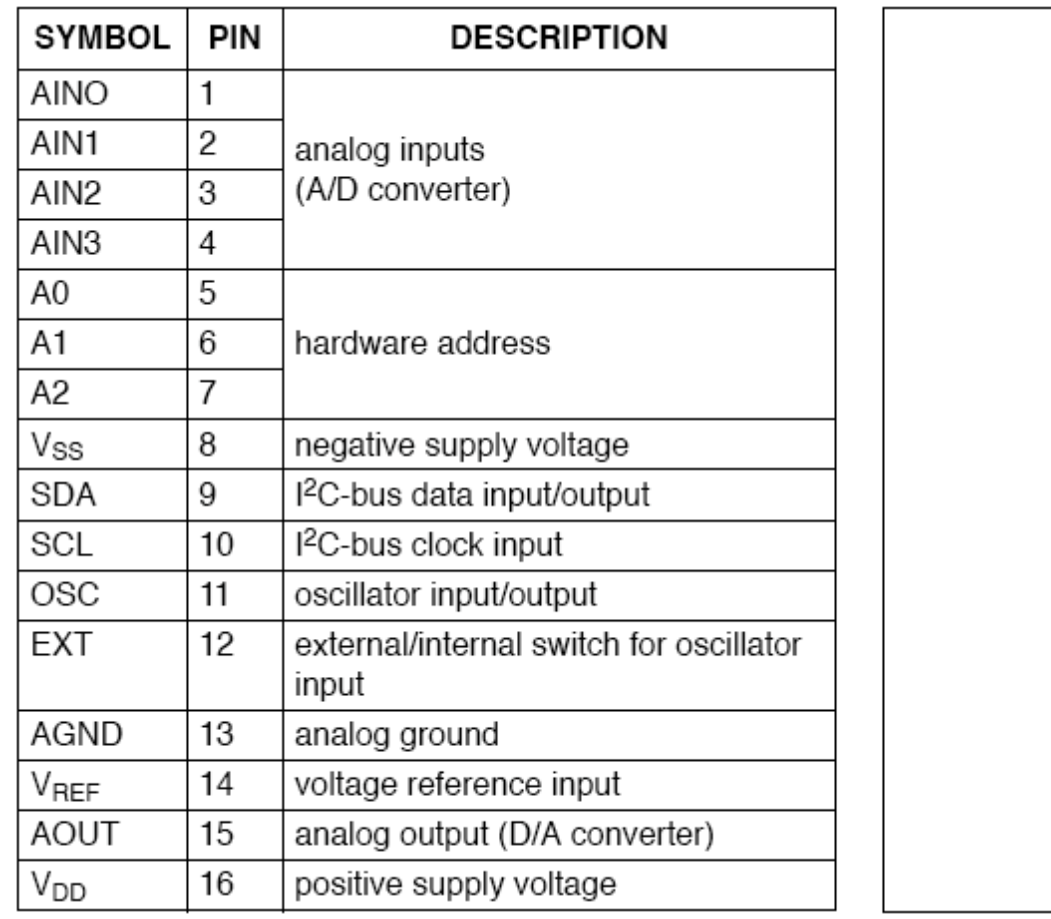

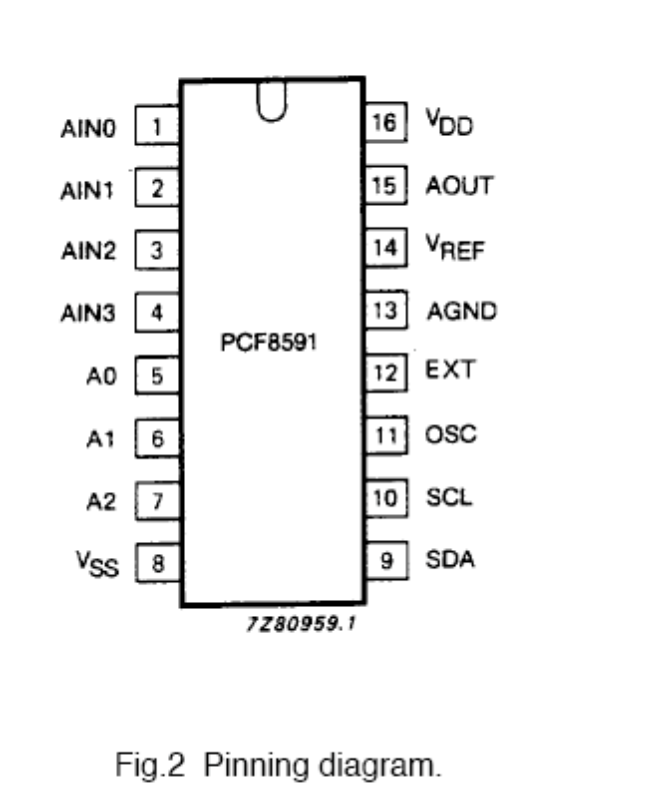

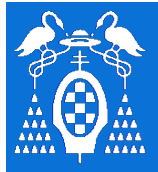

**U** 

**S** 

**I** 

**2** 

**C** 

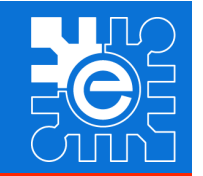

# **PCF8591. Conversor A/D y D/A**

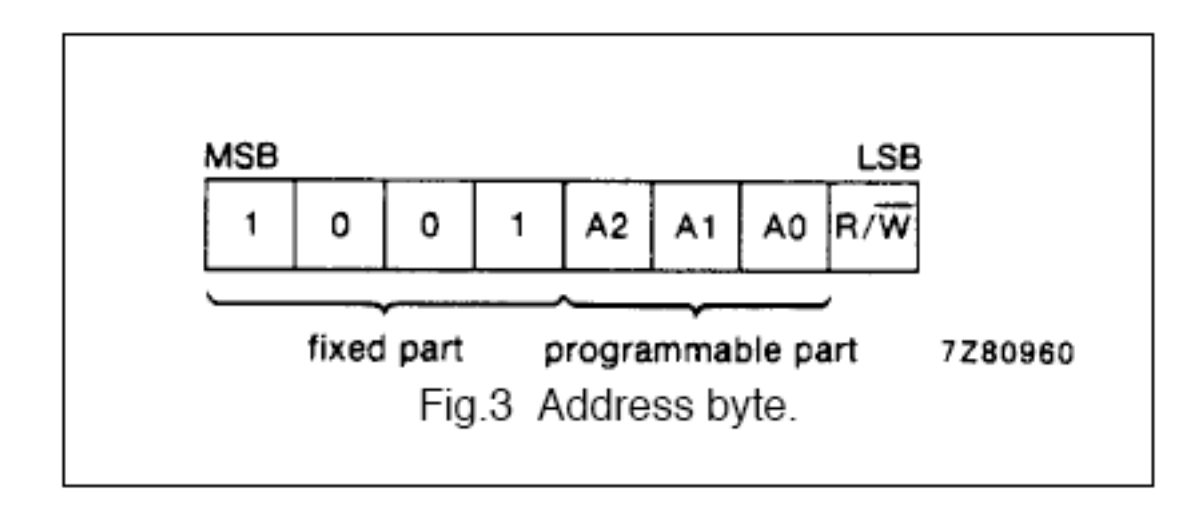

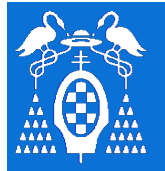

## **Ejemplos de dispositivos que utilizan I2C**

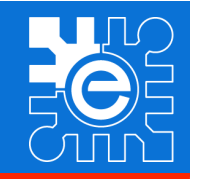

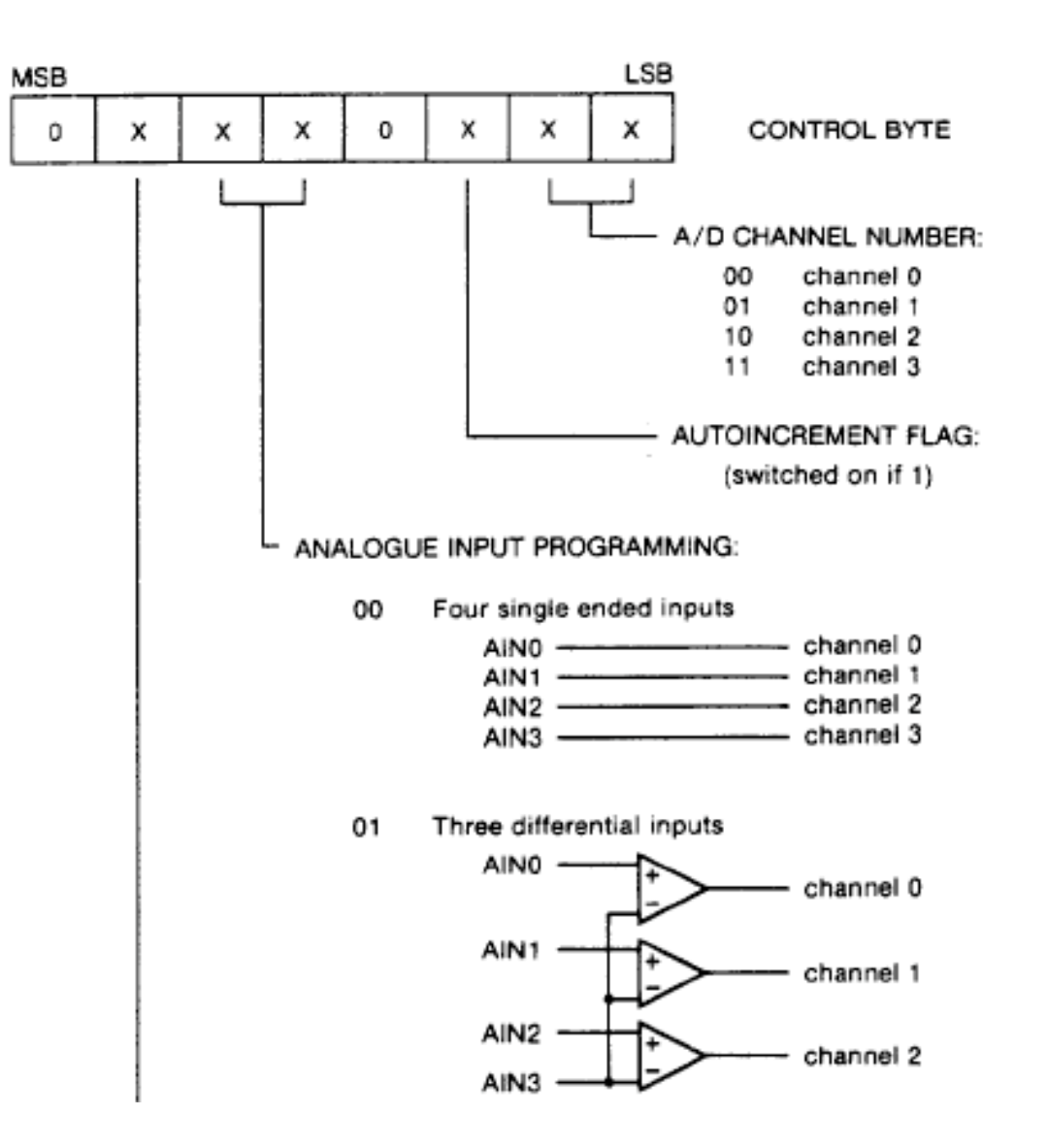

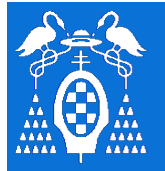

## **Ejemplos de dispositivos que utilizan I2C**

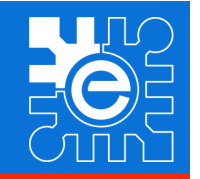

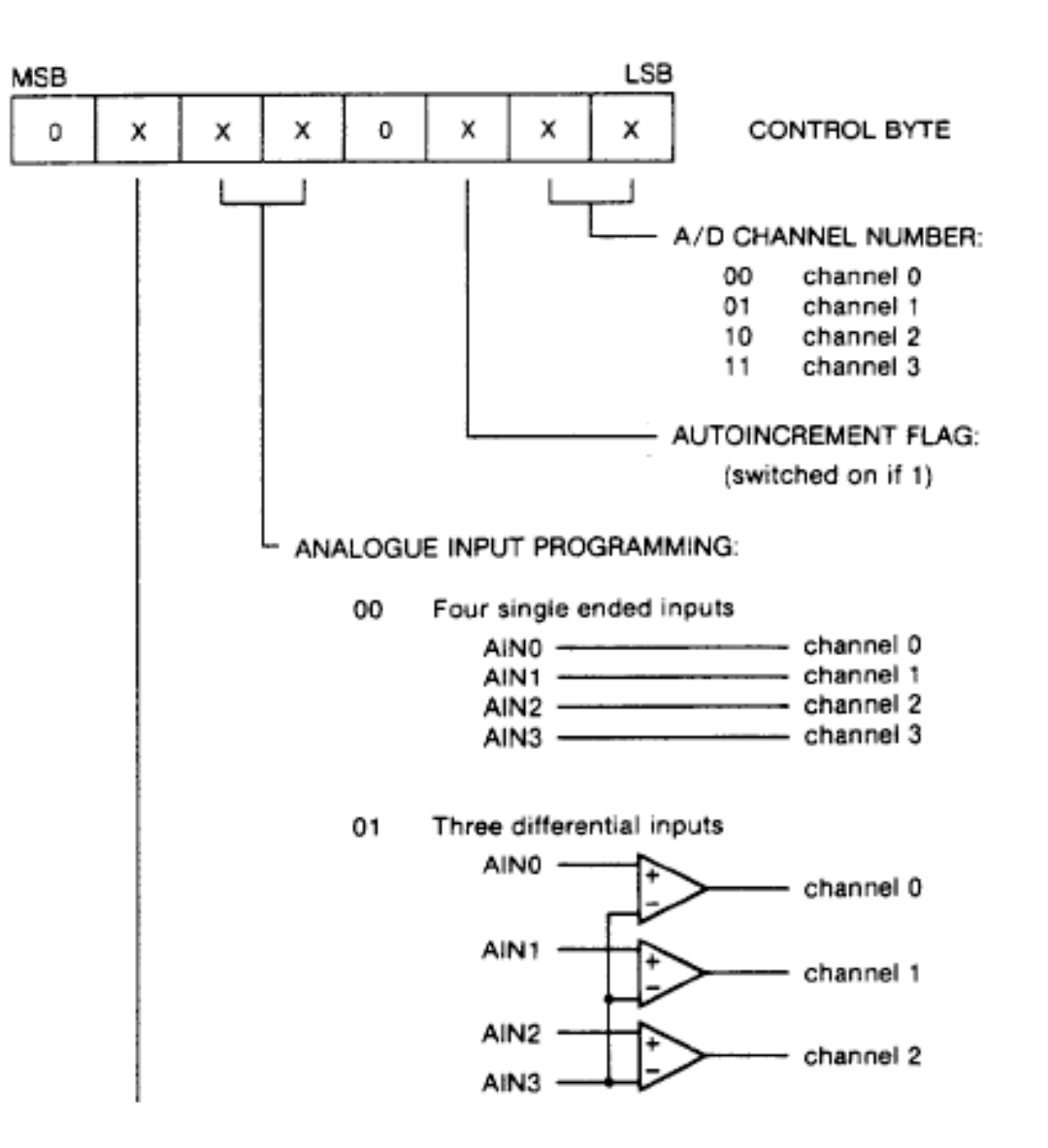

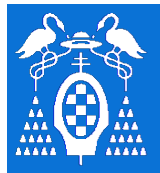

**U** 

**S** 

**I** 

**2** 

**C** 

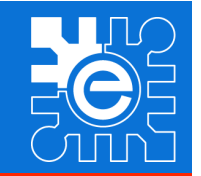

## **PCF8591. Conversor A/D y D/A**

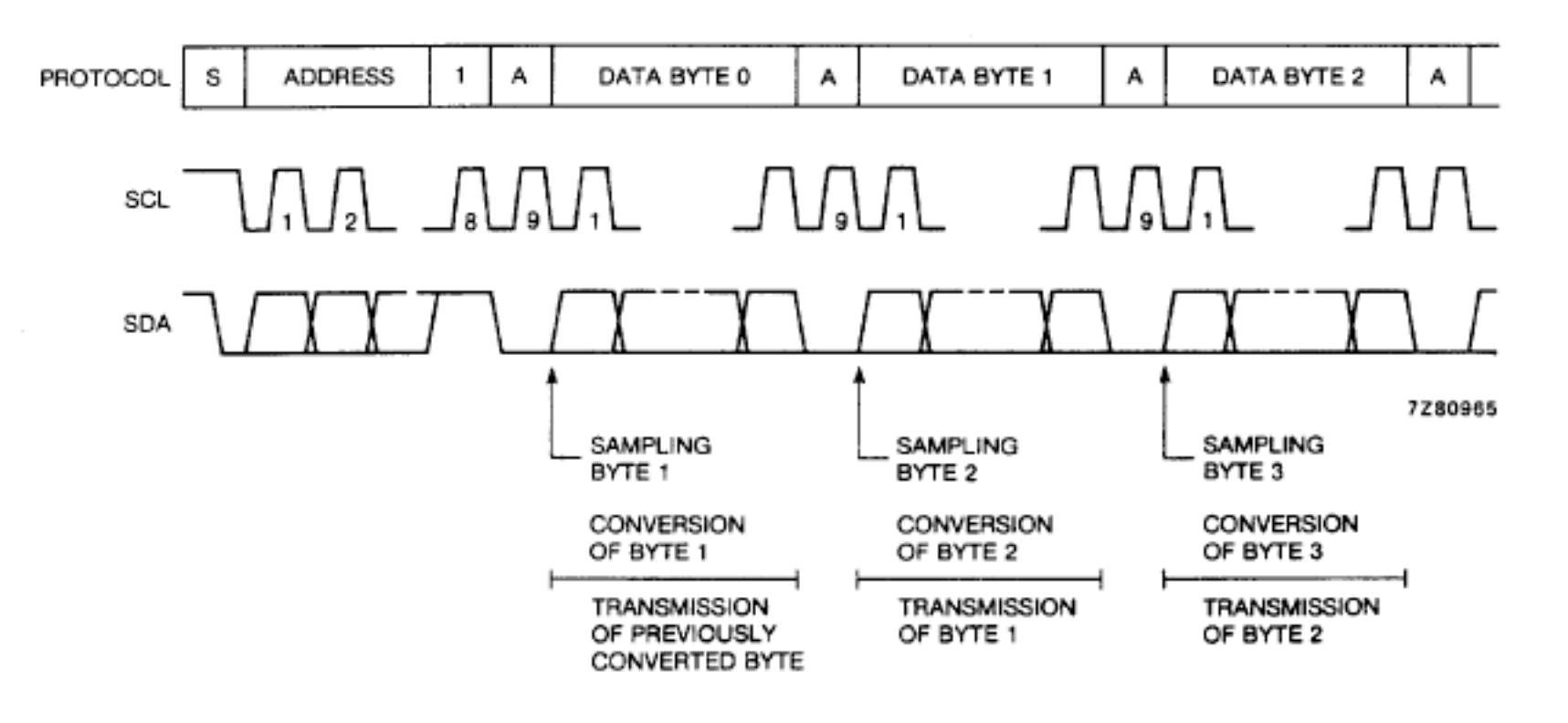

Fig.8 A/D conversion sequence.

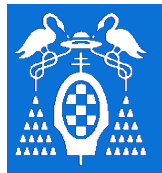

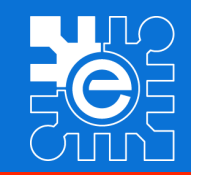

## **Índice de la Lección**

- **Introducción a la comunicación entre dispositivos mediante un bus serie**
- **Características del bus I2C**
- **Conexión de dispositivos al bus: nivel físico**
- **Intercambio de información: nivel de enlace**
- **Generación del protocolo desde un microcontrolador**
- **Ejemplos de dispositivos que utiliza el bus I2C**
- **Conclusiones**
- **Bibliografía**

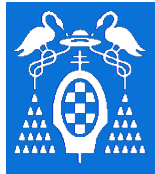

## **Conclusiones**

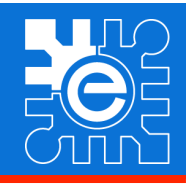

## **Conclusiones**

**Un bus serie permite reducir el tamaño general del circuito El protocolo del bus I2C contempla Conexión de nivel físico Intercambio de datos El protocolo se puede implementar Utilizando puertos de entrada/salida maestro Unidad específica Gran cantidad de dispositivos compatibles con I2C**
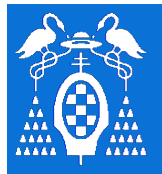

**U** 

**S** 

**I** 

**2** 

**C** 

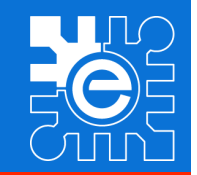

## **Índice de la Lección**

- **Introducción a la comunicación entre dispositivos mediante un bus serie**
- **Características del bus I2C**
- **Conexión de dispositivos al bus: nivel físico**
- **Intercambio de información: nivel de enlace**
- **Generación del protocolo desde un microcontrolador**
- **Ejemplos de dispositivos que utiliza el bus I2C**
- **Conclusiones**
- **Bibliografía**

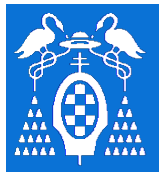

**U** 

**S** 

**I** 

**2** 

**C** 

# **Protocolo de Comunicación I2C**

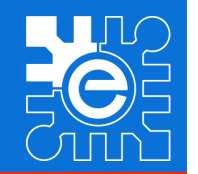

## **Referencias**

## **Bibliografía**

#### **"El bus I2C. De la teoría a la práctica"**

Dominique Paret Ed. Paraninfo. 1995. (ISBN: 84-283-2167-1)

#### **"The I2C-BUS Specification" Versión 2.1 Enero 2000**

#### **Hojas de características de los componentes explicados**

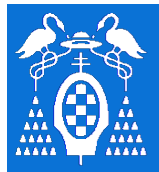

**U** 

**S** 

**I** 

**2** 

**C** 

# **Protocolo de Comunicación I2C**

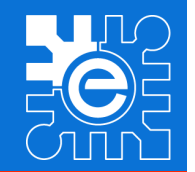

## **Referencias**

## **Enlaces de Internet**

## **The I2C FAQ**

http://www.ping.be/~ping0751/i2cfaq/i2cindex.htm

#### **Single Master I2C driver routines**

http://www.specs.de/users/danni/appl/hard/i2c/

## **I2C Bus Technical Overview and Frequently Asked Questions (FAQ)**

by Axel Wolf, ESAcademy based on the I2C FAQ by Vince Himpe **Embedded Systems Academy:**

http://www.esacademy.com/faq/i2c/index.htm

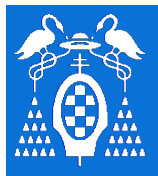

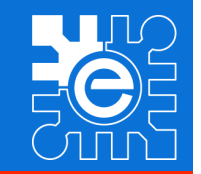

## **Control del bus I2C utilizando puertos de E/S I2C\_START**

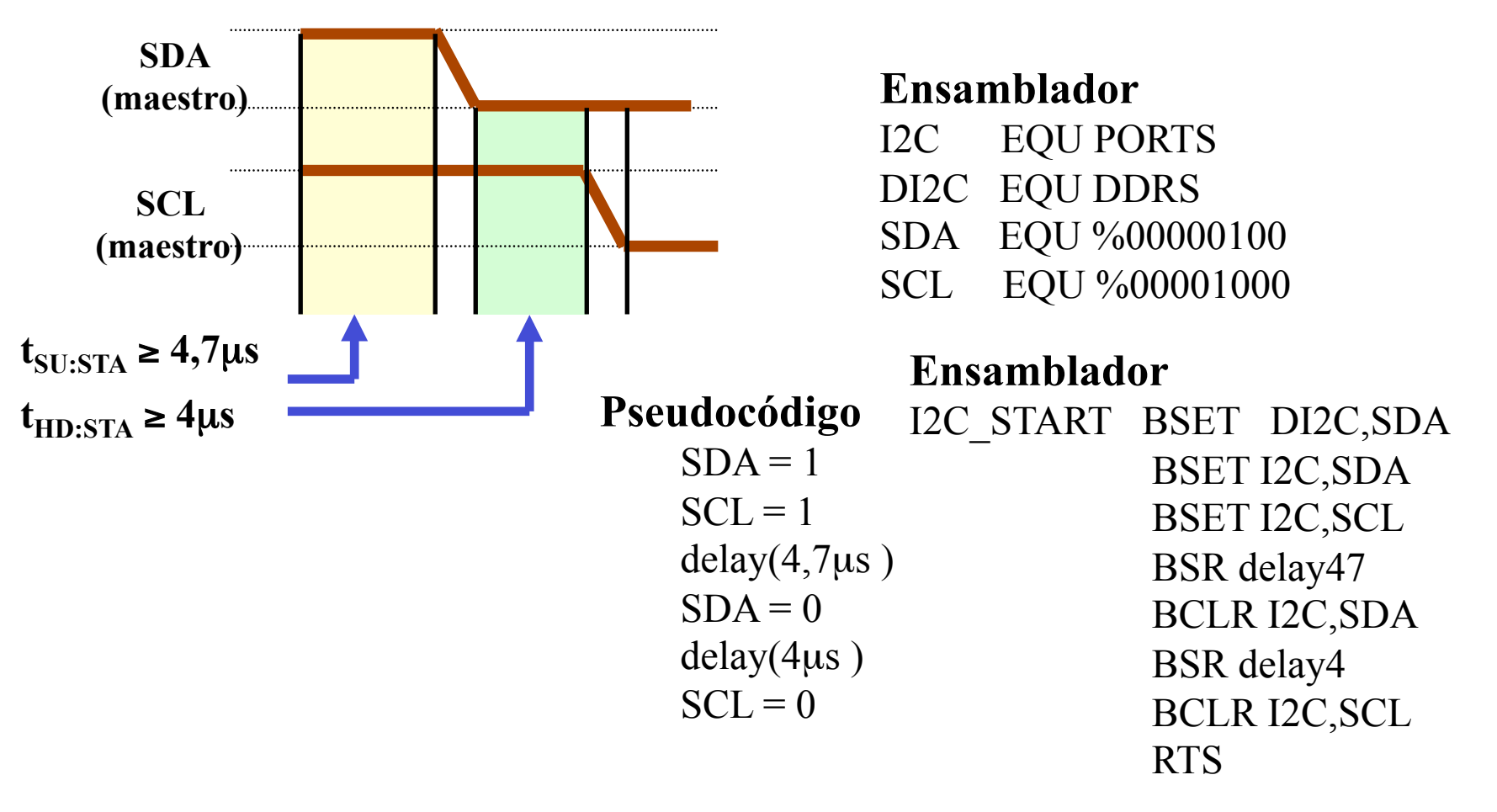

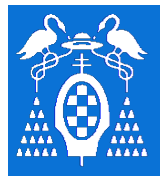

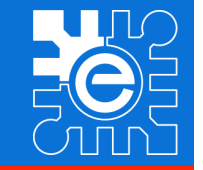

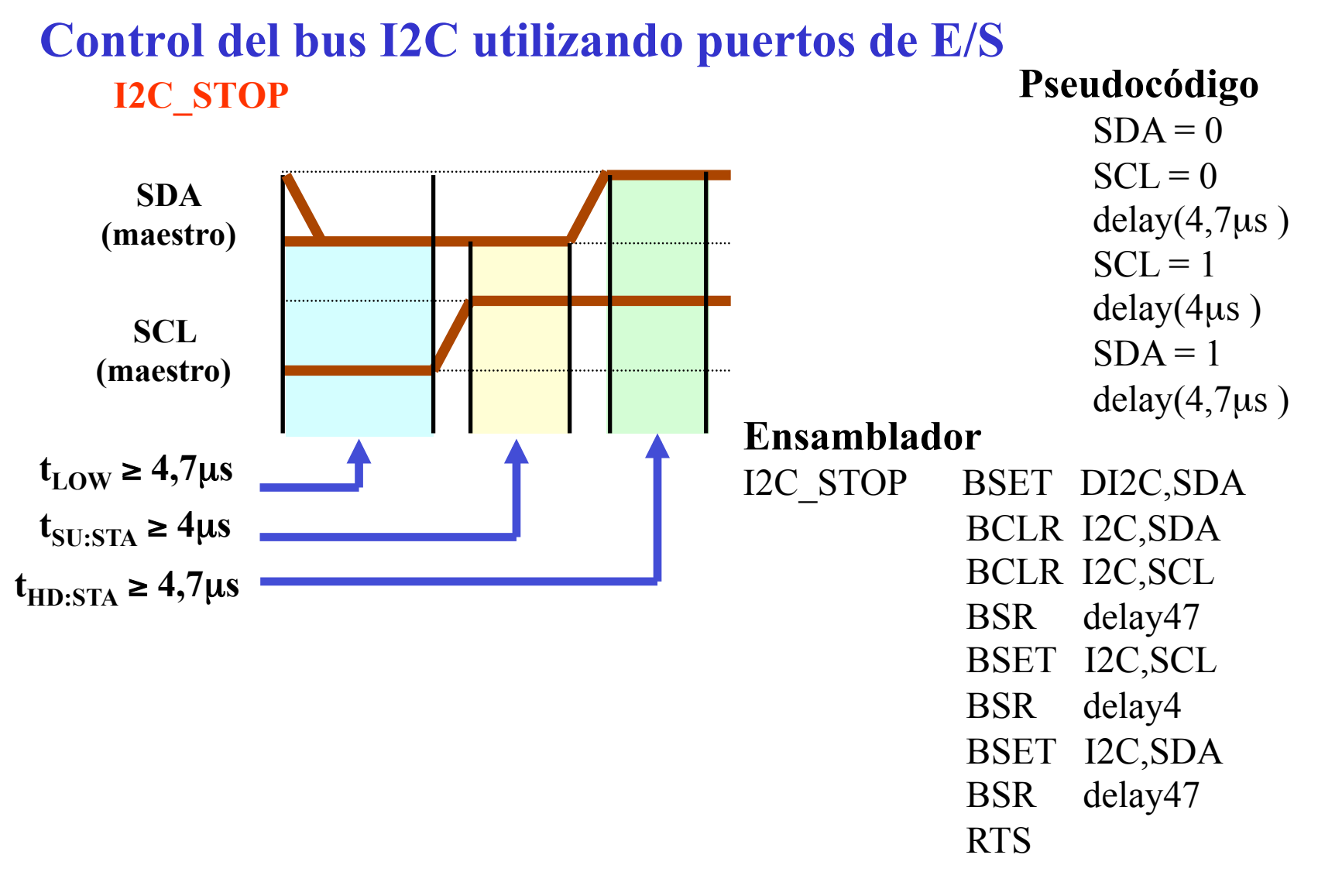

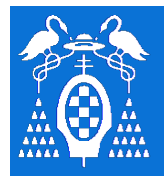

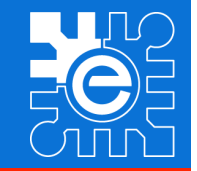

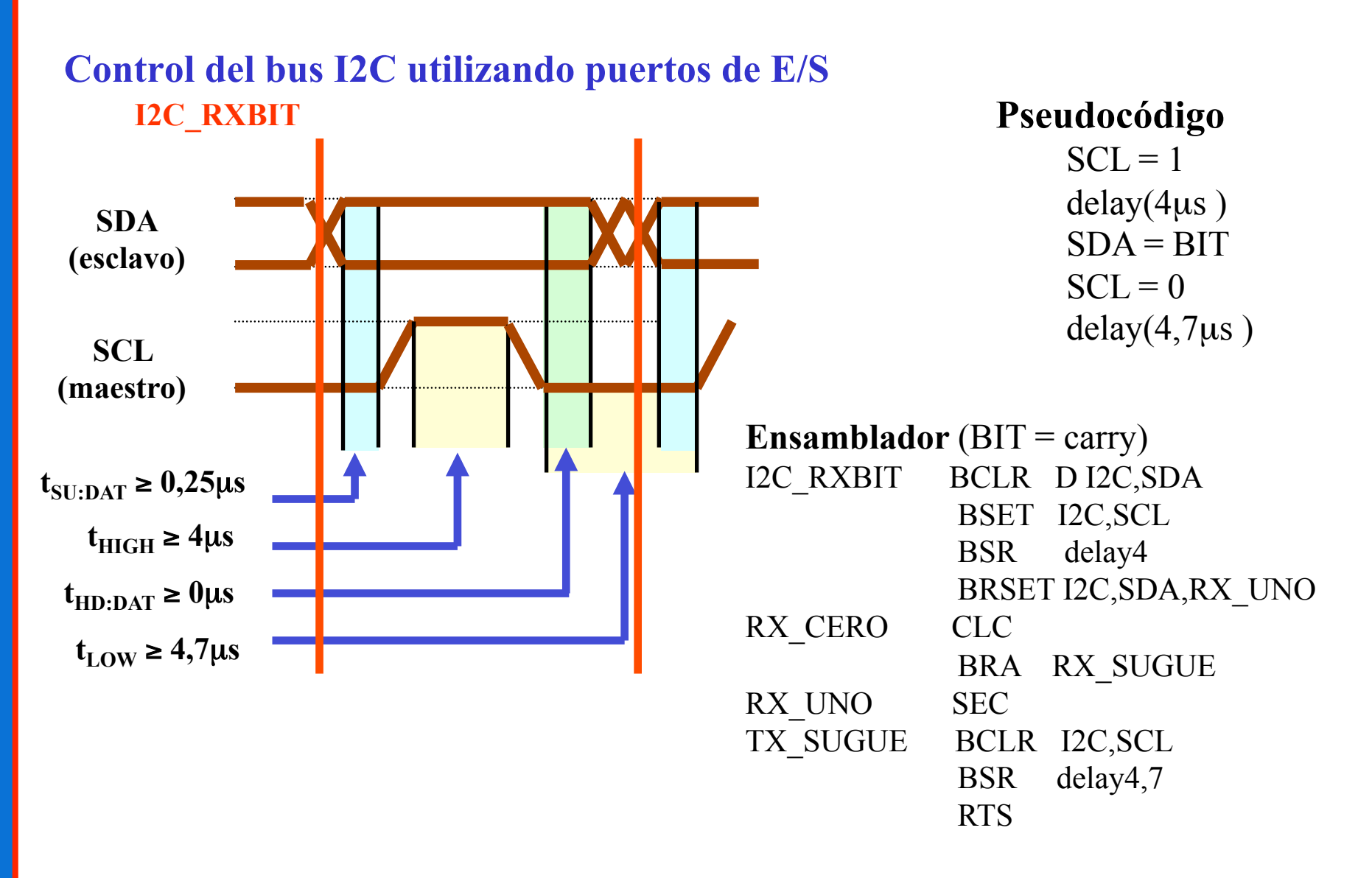

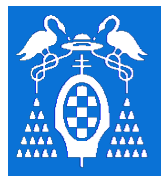

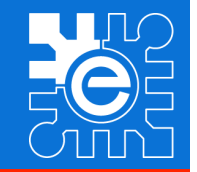

**B U S I 2 C** 

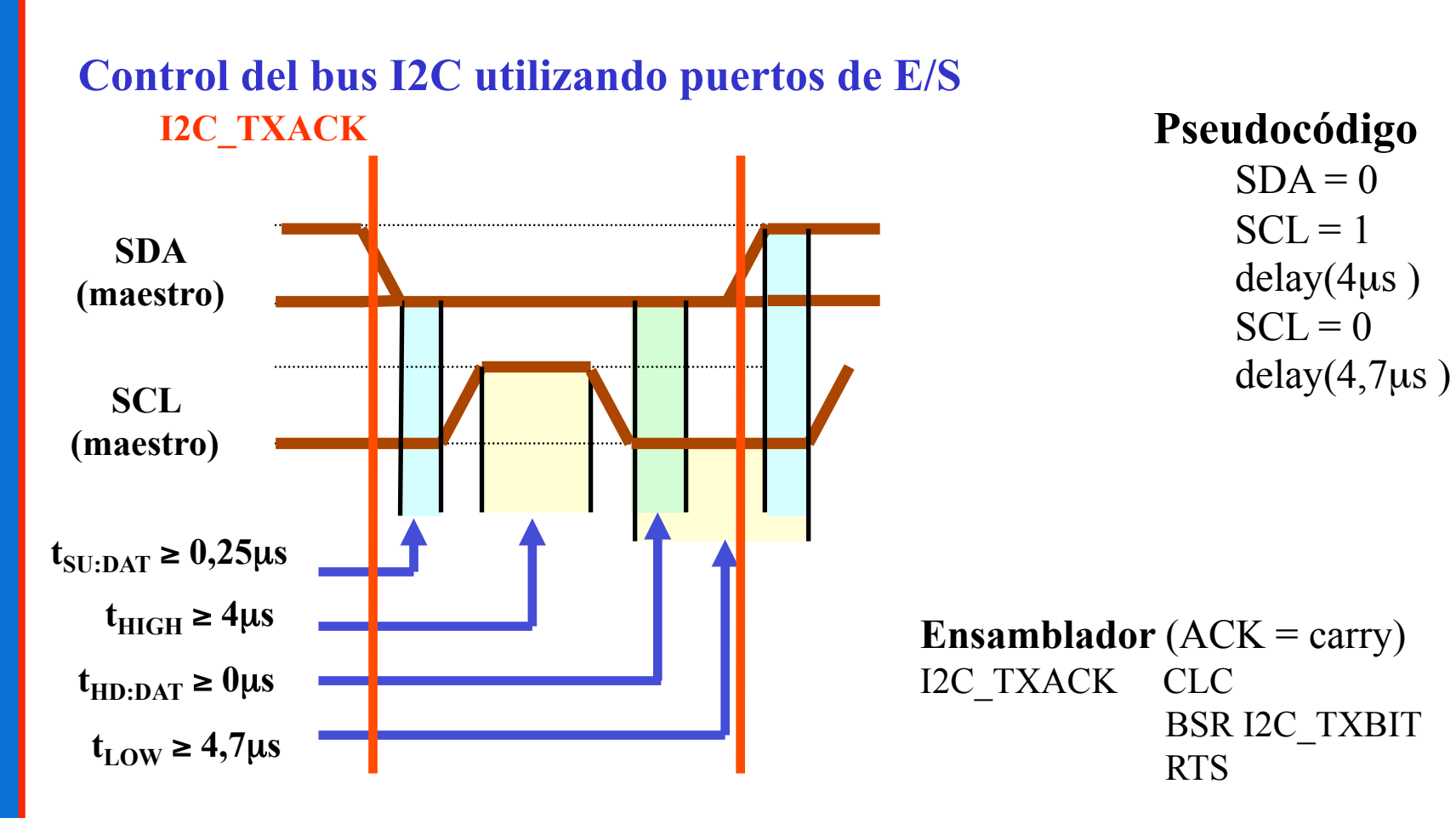

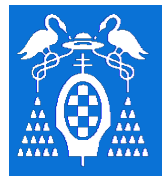

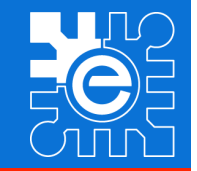

**B U S I 2 C** 

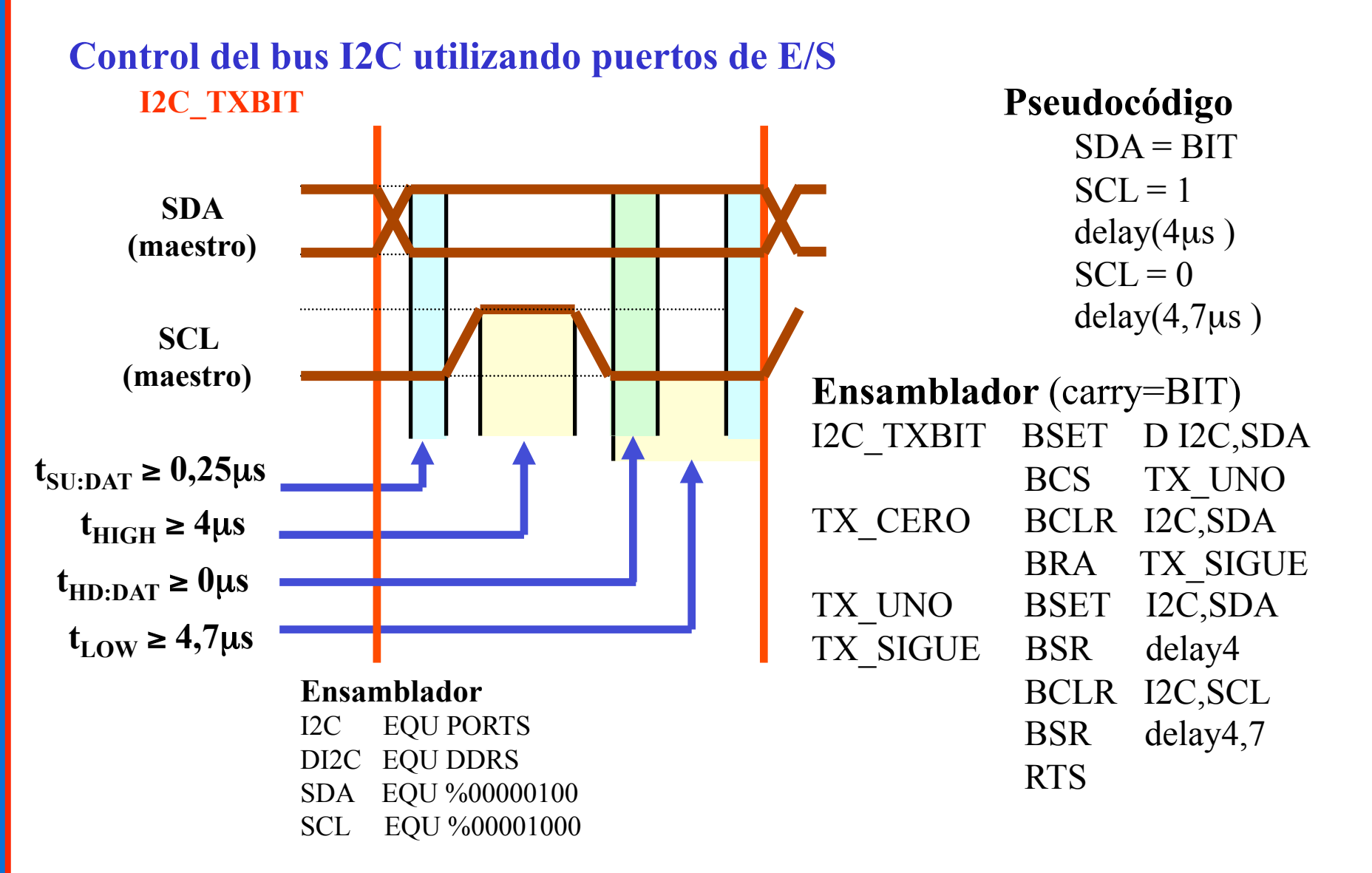

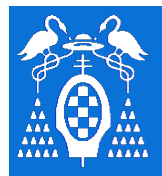

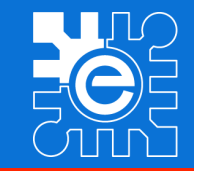

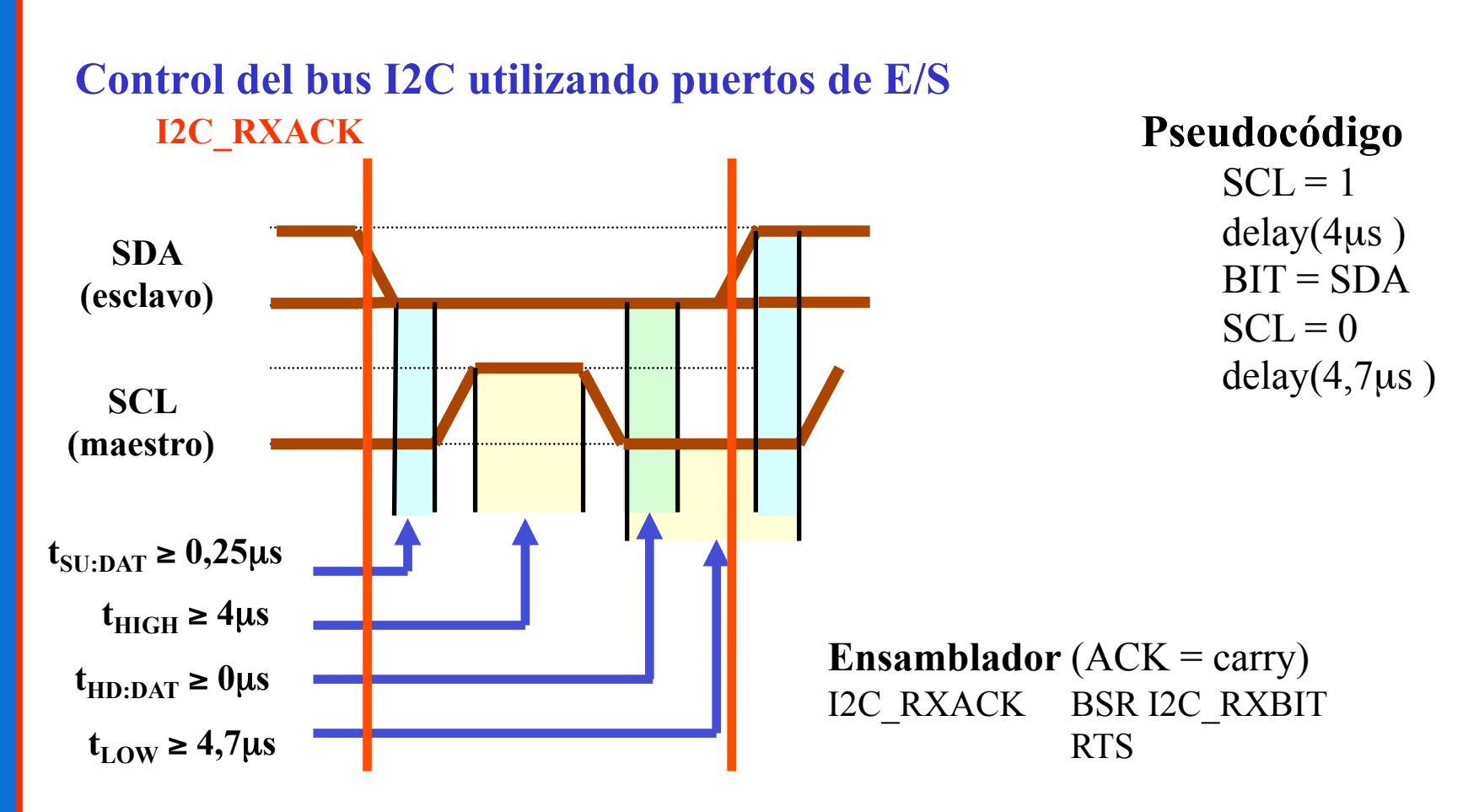

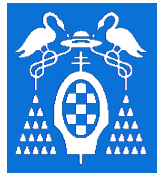

**U** 

**S** 

**I** 

**2** 

**C** 

## **Generación del protocolo desde un** µ**C**

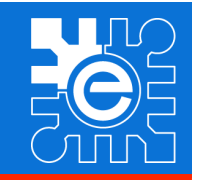

**Control del bus I2C utilizando puertos de E/S I2C\_TXBYTE** 

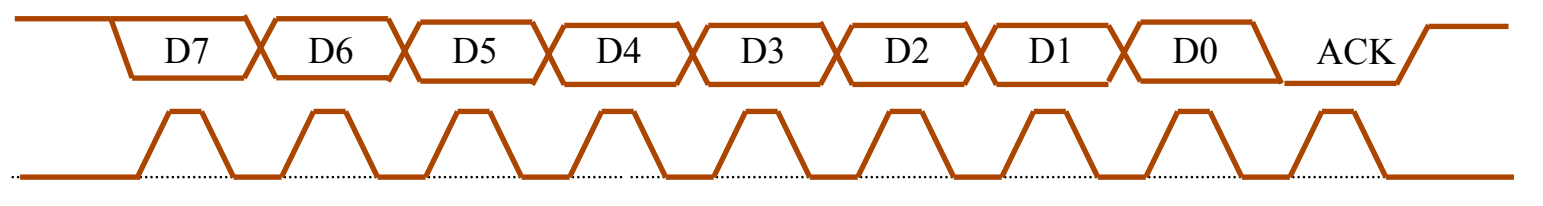

**Pseudocódigo** 

Repite 8 DESPLAZA DATO  $\leftarrow$ I2C\_TXBIT I2C\_RXACK Devuelve ACK

**Ensamblador** (ACK = carry) I2C\_TXBYTE PSHB LDAB #8 OTRO\_TX LSLA BSR I2C\_TXBIT DBNE B,OTRO\_TX POPB BSR I2C\_RXACK RTS

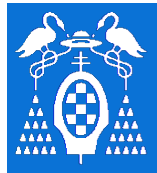

**U** 

**S** 

**I** 

**2** 

**C** 

## **Generación del protocolo desde un** µ**C**

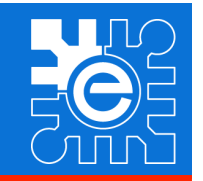

**Control del bus I2C utilizando puertos de E/S I2C\_RXBYTE** 

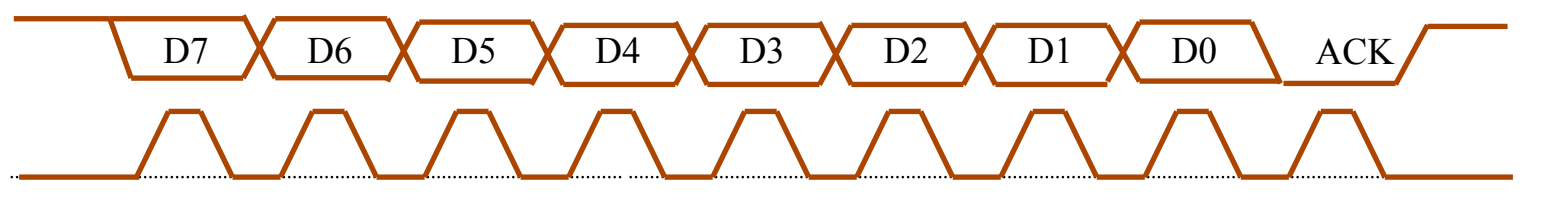

**Pseudocódigo** 

Repite 8 I2C\_RXBIT DESPLAZA DATO  $\leftarrow$ I2C\_TXACK Devuelve DATO

**Ensamblador** (A = DATO) I2C\_RXBYTE PSHB LDAB #8 OTRO\_RX BSR I2C\_RXBIT ROLA DBNE B,OTRO\_RX POPB BSR I2C\_TXACK RTS

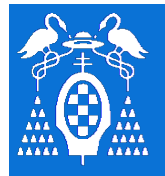

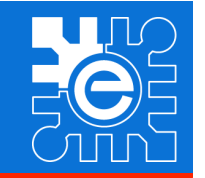

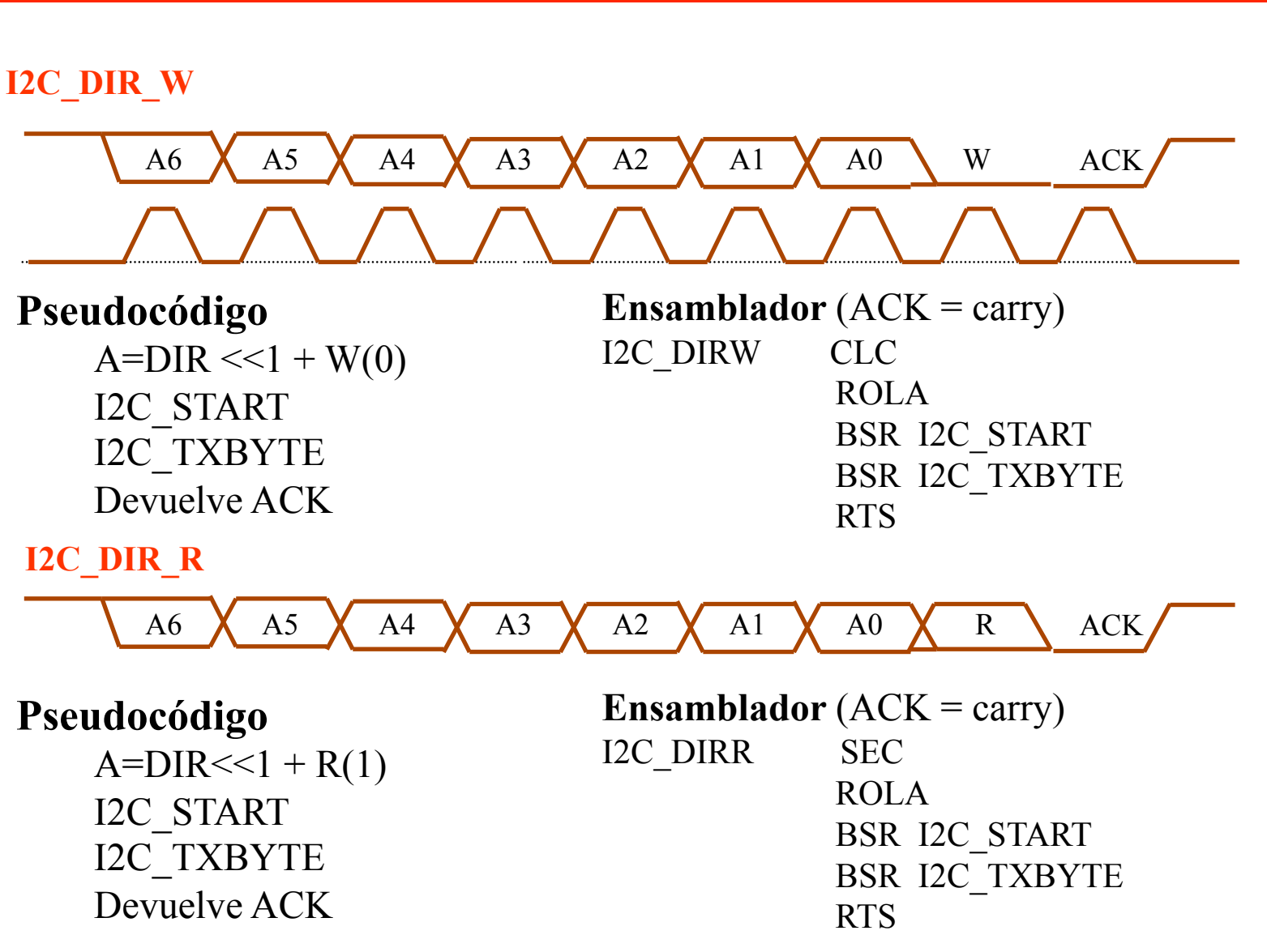

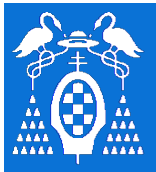

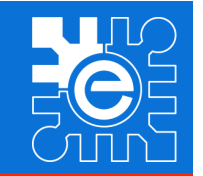

}

}

## **Control del bus I2C utilizando puertos de E/S LLAMADAS DESDE LENGUJE C**

Leer y escribir datos del puerto

unsigned char in port (unsigned char dir) $\{$ 

unsigned char out port (unsigned char dir; unsigned char dato) {

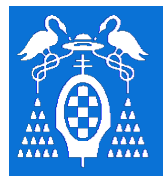

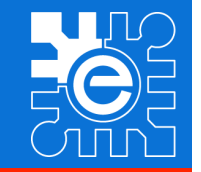

**B U S**   $\overline{\mathbf{I}}$ **2 C** 

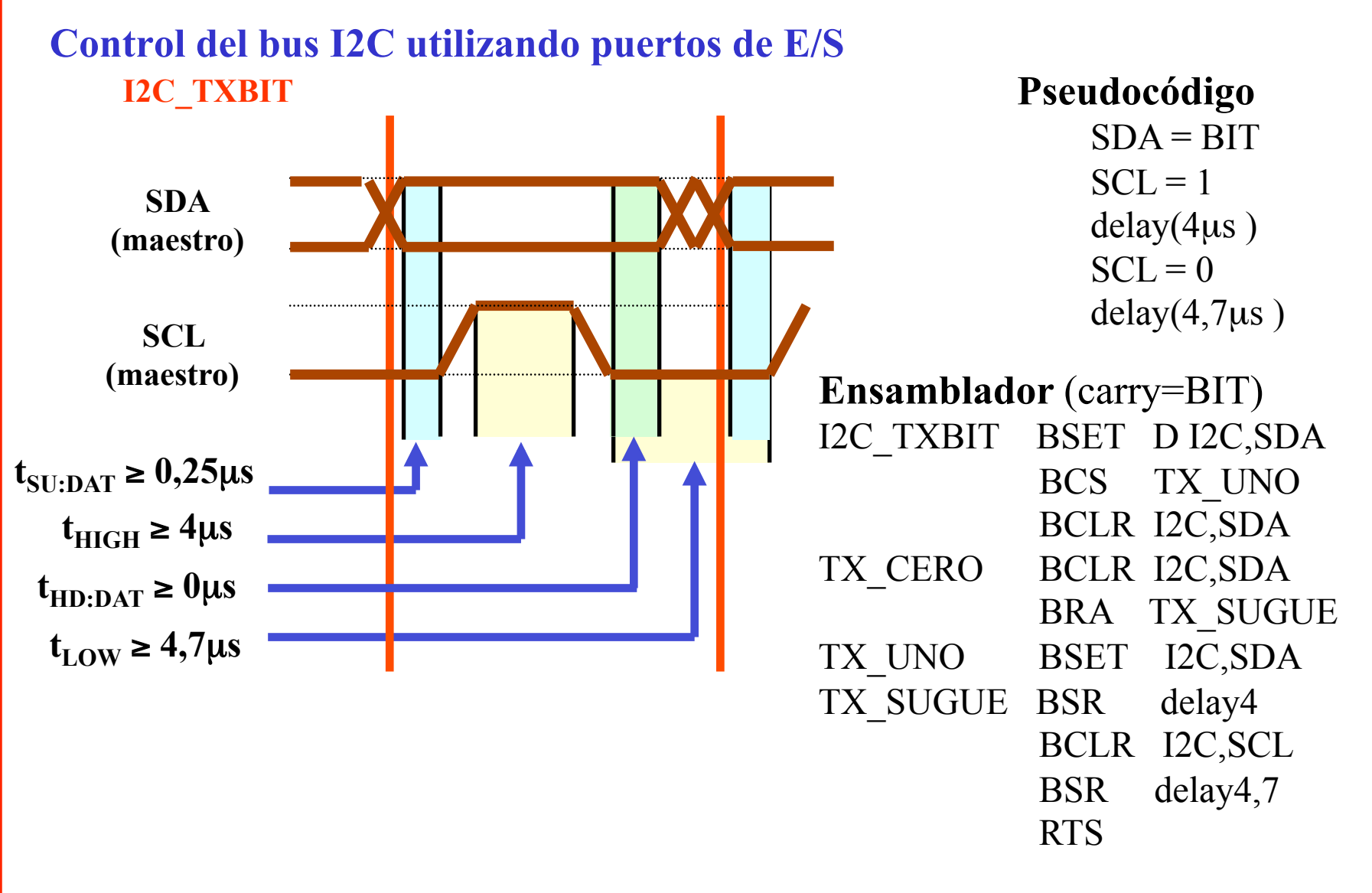

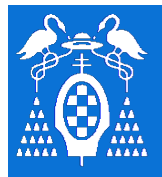

# **Protocolo de Comunicación I2C**

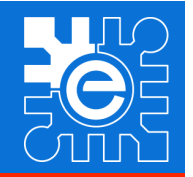

**B** 

## **Introducción**

#### **En las lecciones anteriores se ha visto:**

- Interacción con el entorno
	- Puertos de entrada/salida
	- Expansión de memoria externa
- Comunicación serie
	- Asíncrona
	- Sencillo interfaz síncrono

#### **En esta lección vamos a ver:**

- Expansión de recursos utilizando un bus serie
- Protocolo de comunicación
- Generación del protocolo
- Ejemplos de dispositivos

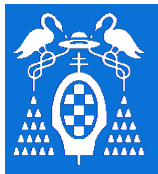

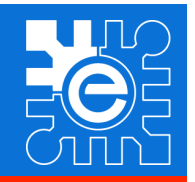

## **Origen del bus I2C (Inter Integrated Circuits Bus)**

- Desarrollado por Philips a principios de los 80 como medio de interconexión entre una CPU y dispositivos periféricos dentro de la electrónica de consumo.
	- Simplificar las conexiones entre los periféricos (pistas, decodificadores, ..)
	- Aumento de la inmunidad al ruido
	- Control de sistemas de audio y vídeo (baja velocidad)
- $-$  Actualmente diseñan dispositivos basados en I<sup>2</sup>C muchos fabricantes
	- Xicor, SGS-Thomson, Siemens, Intel, TI, Maxim, Atmel, Analog Devices

#### – **Aplicaciones**

- Bus de interconexión entre dispositivos en una tarjeta o equipo
- Sistema de configuración y supervisión en ordenadores servidores
- Sistemas de gestión de alimentación
- Conexión en serie de dispositivos externos a un ordenador
- Tarjetas chip

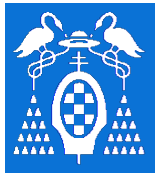

**U** 

**S** 

**I** 

**2** 

**C** 

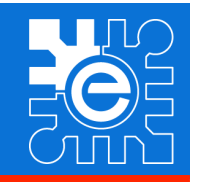

## **Puerto de 8 bits de entrada/salida – PCF8574**

#### – Puerto de entrada y salida

- Para configurarlo como entrada se debe escribir un nivel alto en el registro
	- Al leer se consulta el nivel del pin del puerto
- Si en un puerto se escribe un cero, la salida pasa a nivel bajo
- Se comporta como una salida en colector abierto con pull up interno
- Después de la inicialización
	- Configurado como entrada
- Si se modifica una entrada se activa una salida de interrupción que se desactiva cuando se lee el dispositivo (a través del I2C)

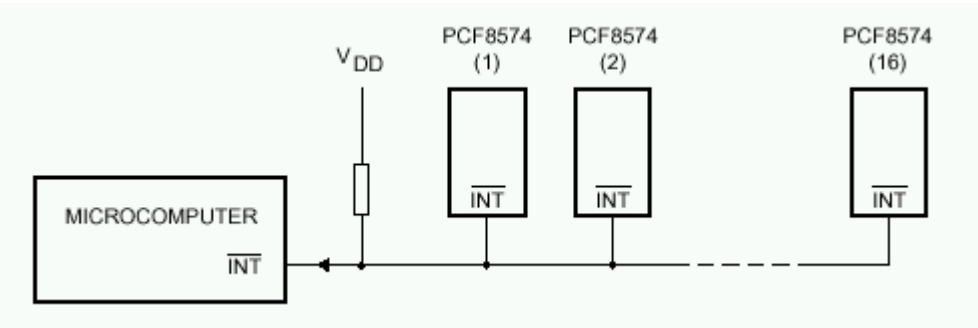